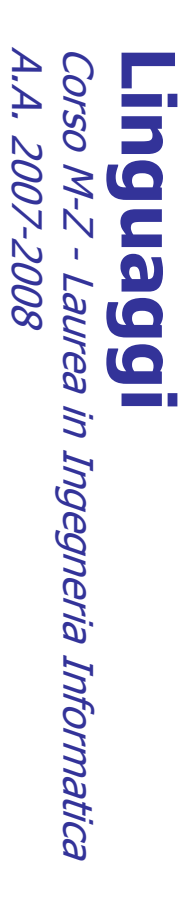

Alessandro Longheu alessandro.longheu@diit.unict.it alessandro.longheu@diit.unict.it http://www.diit.unict.it/users/alongheu Alessandro Longheu http://www.diit.unict.it/users/alongheu

#### lezione 17 -

## Il linguaggio PHP linguaggio PHP

A. Longheu - Linguaggi M-Z - Ing. Inf. 2007-2008 A. Longheu – Linguaggi M-Z – Ing. Inf. 2007-2008

 $\overline{\phantom{0}}$ 

## Generalità sul PHP **Generalità sul PHP**

- $\mathcal{L}_{\mathcal{A}}$ PHP, che significa "PHP: Hypertext Preprocessor", è PHP, che significa "PHP: Hypertext Preprocessor", è un **linguaggio**<br>di scripting general-purpose Open Source molto utilizzato, è<br>specialmente indicato per lo sviluppo Web e può essere integrato linguaggio di scripting general-purpose Open Source molto utilizzato, è specialmente indicato per lo sviluppo Web e può essere integrato
- nell'HTML.<br>La sua sintassi è basata su quella di C, Java e Perl, ed è molto  $\Box$ La sua sintassi è basata su quella di C, Java e Perl, ed è molto semplice da imparare.
- $\sim$ Story: PHP succeeds an older product, named PHP/FI. PHP/FI was created by Rasmus Lerdorf in 1995, initially as a simple set of Perl scripts for tracking accesses to his online resume. He named this set of scripts 'Personal Home Page Tools'. As more functionality was required, Rasmus wrote a much larger C implementation, which was able to communicate with databases, and enabled users to develop simple dynamic Web applications. PHP/FI, which stood for Personal Home Page / Forms Interpreter, included some of the basic functionality of PHP as we know it today. It had Perl-like variables, automatic interpretation of form variables and HTML embedded syntax.

## Generalità sul PHP Generalità sul PHP

 $\mathcal{L}_{\mathcal{A}}$  $\Box$ Un primo esempio <head> n primo **esempio** di utilizzo tipico di codice in php:<br></html> di utilizzo tipico di codice in php:

<title>Esempio</title><br></head> <title>Esempio</title>

</poq/>  $<$ ?php echo "Ciao, sono uno script PHP!"; ? $>$ <body>

- </html>  $\mathcal{L}_{\mathcal{A}}$ questo esempio è differente da uno script scritto in altri linguaggi tipo Perl o C: invece di scrivere un programma con parecchi comandi per produrre HTML, si scrive in HTML con qualche comando immerso per ottenere dei risultati (in questo semplice esempio, la visualizzazione di una frase). Il codice PHP è delimitato da speciali start ed end tag che ne indicano l'inizio e la fine e che consentono di passare dal modo HTML al modo PHP.
- س  $\blacksquare$ Ciò che distingue PHP da altri linguaggi di scripting del tipo clientside (JavaScript) è che il codice viene eseguito nel server.

A. Longheu - Linguaggi M-Z - Ing. Inf. 2007-2008 A. Longheu – Linguaggi M-Z – Ing. Inf. 2007-2008

## Generalità sul PHP **Generalità sul PHP**

Esistono tre campi principali in cui vengono usati gli scripts PHP: Lo scripting server-side. Questo è il campo più tradizionale ed il

D

- Esistono tre campi principali in cui vengono usati gli scripts PHP:<br>
In Scripting server-side. Questo è il campo più tradizionale ed il<br>
maggiore obiettivo del PHP. Per fare questo lavoro occorrono tre<br>
cose. Il parser PHP un browser web e vedere la pagina PHP tramité il server. Tutto<br>ciò può essere attivato sul pc di casa se si desidera<br>semplicemente provare la programmazione PHP.<br>Lo scripting su riga di comando. Si può creare uno script PH semplicemente provare la programmazione PHP. ciò può essere attivato sul pc di casa se si desidera un browser web e vedere la pagina PHP tramite il server. Tutto di PHP attiva. Si può accedere all'output del programma PHP con browser web. Occorre avviare il server web con un'installazione cose. Il parser PHP (CGI o server module), un webserver ed un maggiore obiettivo del PHP. Per fare questo lavoro occorrono tre
- usare senza alcun server o browser. Per usarlo in questo modo,<br>l'unica cosa necessaria è un parser PHP. Questo tipo di utilizzo è<br>ideale per gli scripts eseguiti con cron (sui sistemi \*nix o Linux)<br>oppure il Task Schedule  $\blacksquare$ Lo scripting su riga di comando. Si può creare uno script PHP da usare senza alcun server o browser. Per usarlo in questo modo, l'unica cosa necessaria è un parser PHP. Questo tipo di utilizzo è ideale per gli scripts eseguiti con cron (sui sistemi \*nix o Linux) oppure il Task Scheduler (su Windows).
- $\mathcal{L}_{\mathcal{A}}$ Scrittura di applicazioni desktop, anche se PHP non è il linguaggio più adatto per scrivere tali applicazioni.
- 

## Generalità sul PHP Generalità sul PHP

- $\mathcal{L}_{\mathcal{A}}$ PHP può essere usato su tutti i principali sistemi operativi PHP può essere usato su tutti i principali sistemi operativi
- $\mathcal{L}_{\mathcal{A}}$ si può anche scegliere una programmazione procedurale
- oppure orientata agli oggetti, o una combinazione di entrambe.  $\mathcal{L}_{\mathcal{A}}$ Con PHP non si è limitati soltanto ad un output in HTML. Le
- possibilità di PHP, infatti, includono l'abilità di generare immagini, files PDF e perfino filmati Flash al volo (utilizzando libswf e Ming).
- $\blacksquare$ Una delle caratteristiche più importanti e significative di PHP è la possibilità di supportare una completa gamma di database; PHP supporta anche ODBC, lo standard di collegamento con i si può anche scegliere una **programmazione procedurale**<br>**oppure orientata agli oggetti**, o una combinazione procedurale.<br>
Con PHP non si è limitati soltanto ad un output in HTML. Le<br>
possibilità di PHP, infatti, includono
- п PHP fa anche da supporto per dialogare con altri servizi utilizzando i protocolli del tipo LDAP, IMAP, SNMP, NNTP, POP3, HTTP, COM (in Windows) e innumerevoli altri. Si possono aprire
- п sockets ed interagire usando qualsiasi altro protocollo.<br>PHP supporta l'installazione dei JavaObjects e l'utilizzo di<br>come oggetti PHP in modo trasparente. Si può anche<br>l'estensione CORBA per accedere ad oggetti remoti. come oggetti PHP in modo trasparente. Si può anche usare PHP supporta l'installazione dei JavaObjects e l'utilizzo di questi sockets ed interagire usando qualsiasi altro protocollo. duesti usare

l'estensione CORBA per accedere ad oggetti remoti.

 $\sigma$ 

A. Longheu - Linguaggi M-Z - Ing. Inf. 2007-2008 A. Longheu – Linguaggi M-Z – Ing. Inf. 2007-2008

# Delimitazione del PHP elimitazione del PHP

La modalità di operare del php spesso si interfaccia con Html: La modalità di operare del php spesso si interfaccia con Html:<br>A partire dal file php, eseguito dal lato server:<br></h*tml>* 

 $\overline{\phantom{a}}$ 

 $\mathcal{L}_{\mathcal{A}}$ 

- A partire dal file php, eseguito dal lato server:
- </head> <head>
- </body>  $<$   $\beta$  acho "Hello World! $<$ p $>$ "; ? $>$ <body>
- 
- <//html><br>L'output di questo script sarà il file Html, visualizzabile dal client:  $\mathcal{L}_{\mathcal{A}}$ L'output di questo script sarà il file Html, visualizzabile dal client: </head> <head> <html>

</html> </body> Hello World!<p>

<body>

# Delimitazione del PHP Delimitazione del PHP

- $\mathcal{L}_{\mathcal{A}}$ **di chiusura**, che indicano dove iniziare e terminare<br>l'interpretazione del codice. Questa tecnica permette al PHP di<br>essere incorporato in tutte le tipologie di documenti, ed ogni cosa<br>esterna a tali tag viene ignorata, Quando il PHP inizia a esaminare un file, duando il PHP inizia a esaminare un file, quando non si raggiunge un'altro tag di apertura. di chiusura ?>, inizia a visualizzare tutto ciò che incontra sino a esterna a tali tag viene ignorata, ovvero quando il PHP trova il tag essere incorporato in tutte le tipologie di documenti, ed ogni cosa l'interpretazione del codice. Questa tecnica permette al PHP di di chiusuraQuando il PHP inizia a esaminare un file, cerca i , che indicano dove iniziare e terminare cerca i **tag di apertura e** tag di apertura e
- $\overline{\phantom{a}}$ quando non si raggiunge un'altro tag di apertura.<br>Esistono **4 set di tag** che possono essere utilizzati per delimitare<br>blocchi di codice PHP. Soltanto due di questi (<?php. . .?> e<br><script language="php">...</script>) son 4 set di tag che possono essere utilizzati per delimitare blocchi di codice PHP. Soltanto due di questi (<?php. . .?> e <script language="php">. . .</script>) sono sempre disponibili. Gli altri due sono i tag brevi e i tag stile ASP e possono essere attivati o disattivati tramite il file di configurazione php.ini. Sebbene i tag brevi o quelli in stile ASP possano essere pratici, questi sono meno portabili e, in generale, sconsigliati.
- П portabili e, in generale, sconsigliati.<br>il PHP richiede che le istruzioni siano chiuse dal punto e virgola al<br>termine di ogni istruzione. termine di ogni istruzione. il PHP richiede che le istruzioni siano chiuse dal punto e virgola al
- П Il PHP supporta i commenti stile C e stile PERL (con '#'). Il PHP supporta i commenti stile C e stile PERL (con '#').

 $\overline{\phantom{0}}$ 

A. Longheu - Linguaggi M-Z - Ing. Inf. 2007-2008 A. Longheu – Linguaggi M-Z – Ing. Inf. 2007-2008

### **Variabili in PHP** Variabili in PHP

- $\mathcal{L}_{\mathcal{A}}$ preceduto da '\$' Le variabili in PHP sono identificate da un nome case sensitive Case sensitive
- $\mathcal{L}_{\mathcal{A}}$ avviene quando alla variabile viene assegnato un valore, quindi una<br>variabile che contiene un numero può essere interpretata sia come<br>numero che come testo. Qualche esempio: numero che come testo. Qualche esempio: variabile che contiene un numero può essere interpretata sia come avviene quando alla variabile viene assegnato un valore, quindi una Le variabili non hanno bisogno di essere dichiarate, la dichiarazione Le variabili non hanno bisogno di essere dichiarate, la dichiarazione

\$variabile = "  $$$ variabile = 1; \$variabile = 1; \$variabile = "1"; י<br>ייזיי

le variabili sono valide in entrambi i casi $\epsilon$ cho 234 + "145". le variabili sono valide in entrambi i casi echo 234 + "145";

- $\mathcal{L}_{\mathcal{A}}$ In questo caso il PHP converte la stringa "145" in un numero intero, lo somma all'intero 234, converte il risultato in stringa e lo visualizza sulla pagina tramite la funzione echo().
- $\overline{\mathbb{R}^2}$ Il casting si fa direttamente o con la funzione settype(): \$variabile = (string) 234;

settype(\$variabile, "double");

settype(\$variabile, "double");

\$variabile = 12;

 $\mathcal{L}_{\mathcal{A}}$ In PHP 3, variables are always assigned by value, As of PHP 4, PHP In PHP 3, variables are always assigned by value, As of PHP 4, PHP of PHP of PHP of PHP of PHP of PHP of PHP of  $\alpha$  assign by references (in other words, "becomes an alias for" or "points to") the original variable. Chan assign by reference. This means that the new variable simply references (in other words, "becomes an alias for" or "points to") the original variable. Changes to the new variable affect the original, and vice versa. To assign by reference, simply prepend an ampersand (&) to the beginning of the variable which is being assigned (the source variable). <?php

echo \$foo; // \$foo is altered too. ?<br>\$bar = &(24 \* 7); // Invalid; references an unnamed expression.<br>?>  $$b$ ar =  $\&$ (24  $^*$  7); // Invalid; references an unnamed echo \$foo; // \$foo is altered too. ? echo sbar; echo \$bar; \$bar = "My name is \$bar"; // Alter \$bar... \$bar = &\$foo; // Reference \$foo via \$bar. \$foo = 'Bob'; // Assign the value 'Bob' to \$foo

A. Longheu - Linguaggi M-Z - Ing. Inf. 2007-2008 A. Longheu – Linguaggi M-Z – Ing. Inf. 2007-2008

 $\mathbf{o}$ 

expression.

### Variabili in PHP Variabili in PHP

- PHP supports eight primitive types. PHP supports eight primitive types.
- $\mathcal{L}_{\mathcal{A}}$  $\mathcal{L}_{\mathcal{A}}$ Four scalar types: boolean, integer, float (aka 'double'), string Four scalar types: boolean, integer, float (aka 'double'), string
- $\mathcal{C}$ Two compound types: array, object
- $\mathcal{L}_{\mathcal{A}}$ Two compound types: array, object<br>Two special types: resource, NULL Two special types: resource, NULL
- $\blacksquare$ In particolare:
- $\blacksquare$ To specify a boolean literal, use either TRUE or FALSE. Both are case-
- insensitive:  $<$ ?php \$foo = True; // assign the value TRUE to \$foo ? $>$ Integer literals:  $<$ ?php  $$a = 1234;$  // decimal number  $$a = -123;$  //  $a$
- $\blacksquare$ negative number  $\mathfrak{s}$ a = 0123; // octal number (equivalent to 83 decimal)  $$a = 0x14; //$  hexadecimal number (equivalent to 26 decimal) ?>; The size of an integer is platform-dependent, although a maximum value of about two billion is the usual value (that's 32 bits signed). PHP does not support unsigned integers.
- **Floating point** numbers (AKA "floats", "doubles" or "real numbers") can<br>be specified using any of the following syntaxes:  $\langle 2p/p$   $\sharp a = 1.234$ ;  $\sharp b = 1.2e3$ ;  $\sharp c = 7E$ -10;  $\frac{2}{7}$ ; The size of a float is platform-depe  $\overline{\phantom{a}}$ Floating point numbers (AKA "floats", "doubles" or "real numbers") can be specified using any of the following syntaxes:  $<$ ?php  $$a = 1.234; $b = 2$ 1.2e3;  $\frac{6}{5}c = 7E$ -10;  $\frac{7}{7}$ ; The size of a float is platform-dependent, although a maximum of ~1.8e308 with a precision of roughly 14 decimal digits is a common value (that's 64 bit IEEE format).

- $\blacksquare$  $\triangleright$ string is series of characters. In PHP, a character is the same as a byte, that is, there are exactly 256 different characters possible. This also implies that PHP has no native support of Unicode;
- $\blacksquare$ worry about long strings. worry about long strings. bound to the size of strings imposed by PHP, so there is no reason at all to It is no problem for a string to become very large. There is no practical
- **In the second control** A string literal can be specified in three different ways: single quoted, double quoted, heredoc syntax
- Single quote is the easiest way, but variables and escape sequences for special characters will not be expanded: echo 'Arnold once said: "I\'ll be back"'; <?php echo 'this is a simple string';
- 'This will not expand: \n a newline'; // Outputs: You deleted C: $|\ast\ast\rangle$ echo 'You deleted C:\\\*.\*?'; // Outputs: Arnold once said: "I'll be back"
- // Outputs: Variables do not \$expand \$either ?> // Outputs: This will not expand: \n a newline echo echo 'Variables do not \$expand \$either'; Outputs: Variables do not \$expand \$either ?>

 $\overline{1}$ 

A. Longheu - Linguaggi M-Z - Ing. Inf. 2007-2008 A. Longheu – Linguaggi M-Z – Ing. Inf. 2007-2008

### Variabili in PHP**Variabili in PHP**

- If the string is enclosed in double-quotes ("), PHP understands more escape sequences for special characters, as \n, \t, \\, \\$, \"
- The control of the control of the Again, if you try to escape any other character, the backslash will be printed too, but the most important feature of double-quoted strings is the fact that variable names will be expanded.
- Another way to delimit strings is by using heredoc syntax (" <<<...). One should provide an identifier after <<...> <<... then the string, and then the same identifier to close the quotation. Heredoc text behaves just like a double-quoted string, without the doublequotes. This means that you do not need to escape quotes in your here docs, but you can still use the escape codes listed above. Variables are expanded <?php

?> EOD; using heredoc syntax. Example of string spanning multiple lines  $sstr = <$ \$str = <<<EOD<br>Example of string spanning multiple lines

 $\mathcal{L}_{\mathcal{A}}$ Characters within strings may be accessed and modified by specifying the zero-based offset of the desired character after the string in curly braces. specifying the zero-based offset of the desired character after the string in curly braces.<br>string in curly braces.<br>string in curly braces.

 $$first = $str\{0\}, //$  Get the first character of a  $s$ \$str = 'This is a test.'; tring  $\#$ last =  $\#$ str{strlen( $\#$ str)- $1$ }; // Get the last character of a string.  $$str{/str}$ len $\{str{-}1\} = \{e{'}//$  Modify the last character of a string ? $>$ 

 $\mathcal{L}_{\mathcal{A}}$ Ci sono due operatori di stringa. Il primo è l'operatore di concatenazione ('.'), che restituisce la concatenazione dei suoi argomenti di destra e di sinistra. Il secondo è l'operatore di assegnazione concatenata ('.='), che accoda l'argomento sul lato destro all'argomento sul lato sinistro. <?php

 $\sharp a =$  "Ciao ";  $\sharp b = \sharp a$  . "Mondo!"; // ora  $\sharp b$  contien e "Ciao Mondo!" \$a .= "Mondo!"; // ora \$a contiene "Ciao Mondo!" ?>

 $\vec{\omega}$  $\blacksquare$ There are a lot of useful functions, e.g. for advanced find&replacing with ER, functions for URL-strings, and to encrypt/decrypt.

A. Longheu - Linguaggi M-Z - Ing. Inf. 2007-2008 A. Longheu – Linguaggi M-Z – Ing. Inf. 2007-2008

### Variabili in PHP**Variabili in PHP**

 $\mathcal{L}_{\mathcal{A}}$  $\mathcal{L}_{\mathcal{A}}$ Automatic type conversion: Determining a variable's type:<br><?*php<br>\$bool = TRUE; // a boolean* Determining a variable's type: // (does not print out anything) // If \$bool is a string, print it out // If this is an integer, increment it by four \$foo = 5 + "10 Small Pigs"; // \$foo is integer (15) ?>  $\sharp foo = 5 +$  "10 Little Piggies"; //  $\sharp foo$  is integer \$foo = \$foo + 1.3; // \$foo is now a float (3.3) \$foo += 2; // \$foo is now an integer (2) \$foo = "0"; // \$foo is string (ASCII 48) if (is\_string(\$bool)) { echo "String: \$bool"; } ?> if (is\_int(\$int)) {  $$int += 4;$  } echo gettype(\$str); // prints out "string" echo gettype(\$bool); // prints out "boolean"  $\oint$ int = 12; // an integer \$str = "foo"; // a string \$bool = TRUE; // a boolean <?php  $\mathbf{u}$ .<br>``RUE`,  $\mathcal{L}$ (15)

 $\mathcal{L}_{\mathcal{A}}$ An array in PHP is actually an ordered map. A map is a type that maps values to keys. This type is optimized in several ways, so you can use it as a real array, or a list (vector), hashtable (which is an implementation of a map), dictionary, collection, stack, queue and probably more. Because you can have another PHP array as a value, you can also quite easily simulate trees. <?php

echo \$arr[12]; // 1 echo \$arr["foo"]; // bar  $$star = array("fo" => "bar", 12 => true);$ 

 $\leq$   $\leq$   $\leq$ A key may be an integer or a string, a value can be of any type:  $<$ array("anarray" => array("anarray" =>  $5, 13 = 9, 9, ...$ echo \$arr["anarray"][6]; // 5

 $\mathcal{L}_{\mathcal{A}}$ 

?> echo \$arr["anarray"]["a"]; // 42 echo \$arr["anarray"][13]; // 9

15

A. Longheu - Linguaggi M-Z - Ing. Inf. 2007-2008 A. Longheu – Linguaggi M-Z – Ing. Inf. 2007-2008

### Variabili in PHP**Variabili in PHP**

- $\mathcal{L}_{\mathcal{A}}$ You can also modify an existing array by explicitly setting values  $\sharp$ arr[] = 56; // same as  $\sharp$ arr[13] = 56; at this poin  $<$ ?php \$arr = array(5 = > 1, 12 = > 2); t of the script  $\sharp$ arr["x"] = 42; // This adds a new element with key "x" unset(\$arr[5]); // This removes the element from the array ?> unset(\$arr); // This deletes the whole array
- The array type in PHP is very versatile: The array type in PHP is very versatile:

 $\blacksquare$ 

ssuitching = array(  $\hskip1.6pt\hskip1.3pt\hskip1.3pt\hskip1.3pt\hskip1.3pt\hskip1.3pt\hskip1.5pt\hskip1.5pt\hskip1.5pt$  $^{120}$  $\frac{1}{2}$ ē  $\omega$  $\Rightarrow$  77, V Ŷ Ŷ.  $11, 11$   $\sqrt{1}$   $Key =$  $10$ , // key = 0  $2$  , // key =  $\begin{array}{c}\n\text{where } \mathbf{v} = \mathbf{v} \\
\mathbf{v} = \mathbf{v} \\
\mathbf{v} = \mathbf{v} \\
\mathbf{v} = \mathbf{v} \\
\mathbf{v} = \mathbf{v} \\
\mathbf{v} = \mathbf{v} \\
\mathbf{v} = \mathbf{v} \\
\mathbf{v} = \mathbf{v} \\
\mathbf{v} = \mathbf{v} \\
\mathbf{v} = \mathbf{v} \\
\mathbf{v} = \mathbf{v} \\
\mathbf{v} = \mathbf{v} \\
\mathbf{v} = \mathbf{v} \\
\mathbf{v} = \mathbf{v} \\
\mathbf{v} = \mathbf{$ value 10 will be  $-20,$ 8 (integer!) 6 (maximum of integer-indices overwritten Υή sen  $\frac{1}{2}$ 9

₩

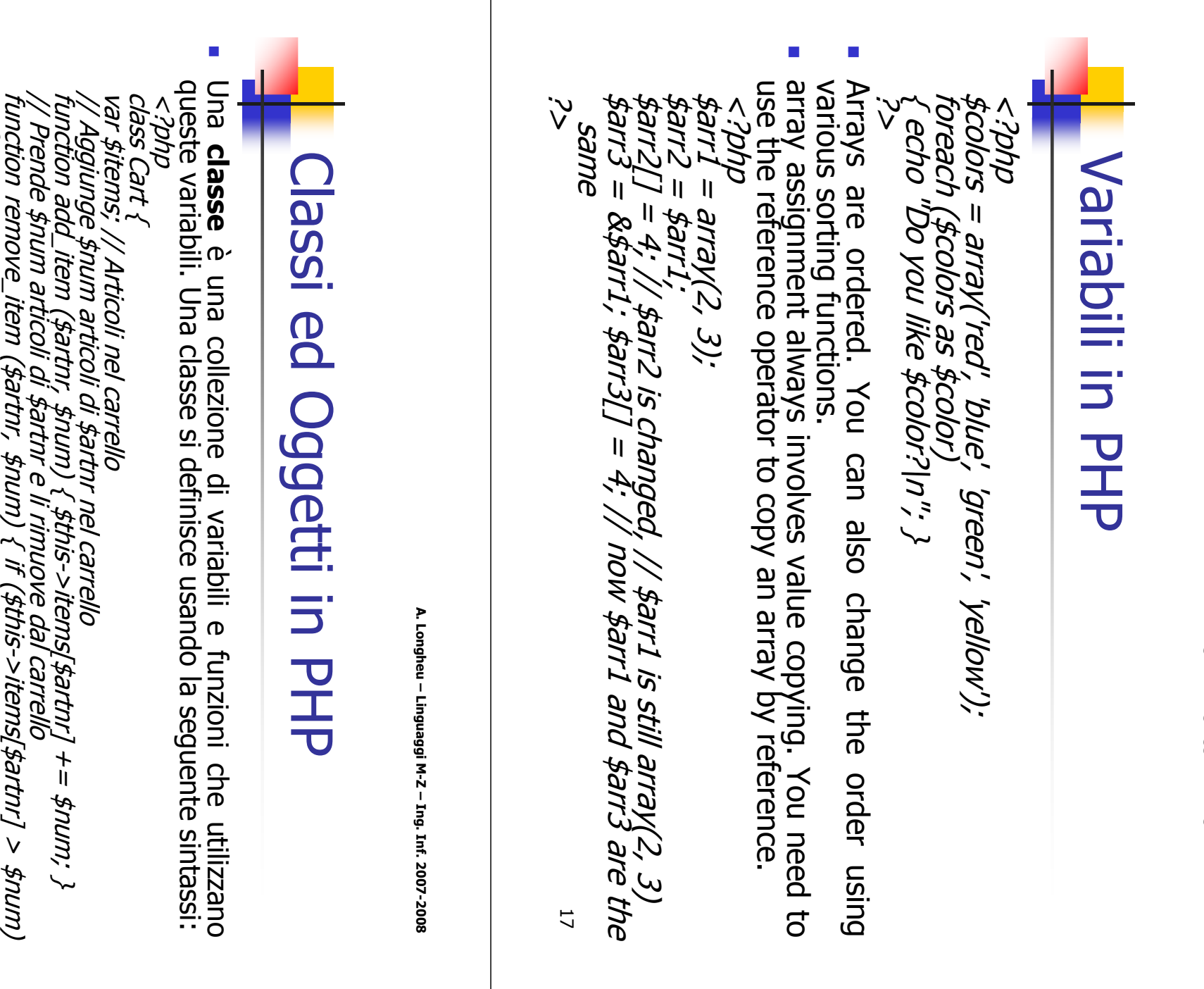

Il codice definisce una classe chiamata Cart composta da un array<br>associativo che archivia gli articoli nel carrello e due funzioni per<br>aggiungere e rimuovere gli articoli dal carrello stesso. ?>  $\blacksquare$ Il codice definisce una classe chiamata Cart composta da un array associativo che archivia gli articoli nel carrello e due funzioni per aggiungere e rimuovere gli articoli dal carrello stesso.

 $\}$  else  $\{$  return false;  $\}$   $\}$ 

unset(\$this->items[\$artnr]); return true;

 $\}$  elseif (\$this->items[\$artnr] == \$num) { \$this->items[\$artnr] -= \$num; return true;

- 1

 $\overline{\phantom{1}}$ 

# Classi ed Oggetti in PHP Classi ed Oggetti in PHP

- $\mathcal{L}_{\mathcal{A}}$  $\blacksquare$ Per creare una variabile oggetto si usa l'operatore new. classe): **Costruttore** \$another\_cart = new Cart; \$cart->add\_item("10", 1);  $$$ this- $>$ name  $=$   $$GLOBALS[$  firstname'];  $\!\!/\ast$  etc ...  $\,\ast\!\!/\ast$  $$$ this->todays\_date = date("Y-m-d"); function Cart() { var \$items = array("VCR", "TV"); var \$name; class Cart { var \$todays\_date;  $<$ ?php \$cart = new Cart; (in PHP5, \_\_construct, prima il nome è quello della ا در کمی construct, prima il nome è quello della **\~**
- Supporto per **ereditarietà**: una classe estesa o derivata ha tutte le<br>variabili e le funzioni della classe di base più tutto ciò che viene<br>aggiunto dall'estensione. Una sottoclasse può ridefinire variabili e<br>funzioni di un ?>  $\mathcal{L}_{\mathcal{A}}$ Supporto per ereditarietà: una classe estesa o derivata ha tutte le variabili e le funzioni della classe di base più tutto ciò che viene aggiunto dall'estensione. Una sottoclasse può ridefinire variabili e funzioni di una classe madre. L'eredità multipla non è supportata. Le classi si estendono usando la parola chiave 'extends'.

\$another\_cart->add\_item("0815", 3);

A. Longheu - Linguaggi M-Z - Ing. Inf. 2007-2008 A. Longheu – Linguaggi M-Z – Ing. Inf. 2007-2008

# Classi ed Oggetti in PHPlassi ed Oggetti in PHP

function A()  $\{$  echo "Sono il costruttore di A.<br/>  $<$ br  $/$ <?php class A { >\n"; } function B() { echo "Sono una normale funzione di nome  $B.$  < br >  $|n''$ ; echo "Non sono il costruttore di A.<br>\n"; } }

 $\!$  This will call B() as a constructor. \$b = new B; class B extends A { } ?;<br>>><br>>>

- La funzione B() della classe A si trasformerà improvvisamente in un costruttore per la classe B, anche se questo non era previsto. PHP 4 non si preoccupa infatti se la funzione è stata definita nella classe B o se è stata ereditata.
- **Bandarie Communication of the Communication** A volte è utile riferirsi alle funzioni ed alle variabili di classi base o riferirsi alle funzioni di classi senza istanziarle. L'operatore :: è usato per questi scopi, ad esempio A::example() invoca la
- 20 funzione example senza che esista alcuna istanza di A Esiste la parola chiave parent, equivalente di super in Java, e la self, indicata anche con this nelle versioni precedenti la 5

# Classi ed Oggetti in PHP Classi ed Oggetti in PHP

- $\mathcal{L}_{\mathcal{A}}$ E' supportata la **serializzazione**; Se si utilizzano le sessioni e<br>session\_register() per registrare oggetti, questi oggetti vengono<br>serializzati automaticamente alla fine di ogni pagina PHP e sono<br>docorializzata automatic sono parte integrante della sessione. significa che gli oggetti possono mostrarsi in ogni pagina e che deserializzate automaticamente su ogni pagina della sessione. Ciò serializzati automaticamente alla fine di ogni pagina PHP e sono session\_register() per registrare oggetti, questi oggetti vengono E' supportata la serializzazione; Se si utilizzano le sessioni e
- $\mathcal{L}_{\mathcal{A}}$ Si suggerisce tuttavia vivamente di includere le definizioni delle classi degli oggetti registrati su tutte le pagine, anche se le classi non sono usate su tutte le pagine. Se un oggetto viene deserializzato senza la relativa definizione della classe, perderà l'associazione ad essa e si trasformerà in in un oggetto della classe stdClass senza nessuna funzione disponibile, diventando inutile.
- $\blacksquare$ Le funzioni magiche \_\_sleep  $\sigma$ \_\_wakeup sono invocate la prima prima della serializzazione e la seconda dopo la deserializzazione, al fine di potere garantire consistenza all'oggetto (ad esempio chiudendo e riaprendo le connessioni ai db eventualmente presenti)
- $\mathcal{L}_{\mathcal{A}}$ Esistono altre funzioni magiche, ad esempio Esistono altre funzioni magiche, ad esempio \_\_toString LoString

21

A. Longheu – Linguaggi M-Z – Ing. Inf. 2007-2008 A. Longheu – Linguaggi M-Z – Ing. Inf. 2007-2008

# Classi ed Oggetti in PHPlassi ed Oggetti in PHP

- $\mathcal{L}_{\mathcal{A}}$ La **visibilità** di classi e<br>tramite private, protecte<br>significato rispetto a Java La significato rispetto a Java tramite private, protected, public, parole chiave con identico di classi e attributi/metodi può essere impostata protected, public, parole attributi/metodi può essere impostata<br>attributi/metodi può essere impostata chiave con identico
- Sono supportati metodi e variabili statiche
- **The Co** PHP 5 introduces Sono supportati metodi e variabili **statiche**<br>PHP 5 introduces **abstract** classes and methods. It is not allowed<br>to create an instance of a class that has been defined as abstract.<br>Any class that contains at least one abst classes and methods. It is not allowed to create an instance of a class that has been defined as abstract. Any class that contains at least one abstract method must also be abstract. Methods defined as abstract simply declare the method's signature they cannot define the implementation. When inheriting from an abstract class, all methods marked abstract in the parent's class declaration must be defined by the child; additionally, these methods must be defined with the same (or weaker) visibility.
- 22  $\blacksquare$ Object interfaces allow you to create code which specifies which methods a class must implement, without any implementation. Interfaces are defined using interface, all methods declared in an interface must be public, and to implement it, the implements operator is used. Classes may implement more than one interface if desired by separating each interface with a comma.

# Classi ed Oggetti in PHP Classi ed Oggetti in PHP

- $\mathcal{L}_{\mathcal{A}}$ In PHP 5, object comparison uses two comparison operator:
- (==), where two object instances are equal if they have the
- **Contract Contract Contract** same class. same class. identical if and only if they refer to the same instance of the (===), identity operator, implies that object variables are same attributes and values, and are instances of the same class.
- $\mathcal{L}_{\mathcal{A}}$ PHP 5 has an **exception model** similar to that of other<br>programming languages. An exception can be thrown, try and<br>caught within PHP. A Try block must include at least one catch<br>block. Multiple catch blocks can be used to defined in sequence. Exceptions can be thrown within catch blocks. classtypes; execution will continue after that last catch block block. Multiple catch blocks can be used to catch different caught within PHP. A Try block must include at least one catch programming languages. An exception can be thrown, try and PHP 5 has an exception model similar to that of other
- classtypes; execution will continue after that last catch blocks.<br>When an exception is thrown, code following the statement will not<br>be executed and PHP will attempt to find the first matching catch<br>block. If an exception п When an exception is thrown, code following the statement will not be executed and PHP will attempt to find the first matching catch block. If an exception is not caught a PHP Fatal Error will be issued with an Uncaught Exception message, unless there has been a handler defined with set\_exception\_handler().

A. Longheu - Linguaggi M-Z - Ing. Inf. 2007-2008 A. Longheu – Linguaggi M-Z – Ing. Inf. 2007-2008

### Variabili in PHP Variabili in PHP

- $\mathcal{L}_{\mathcal{A}}$ Oltre array ed oggetti, esistono due tipi speciali:
- $\mathcal{L}_{\mathcal{A}}$ Oltre array ed oggetti, esistono due **tipi speciali**:<br>resource, che può rappresentare una risorsa, ovvero un<br>file bzip2, un riferimento COM, un file pdf, un link ad un<br>database, uno stream ftp, un link ad un server POP o<br>I database, uno stream ftp, un link ad un server POP o file bzip2, un riferimento COM, un file pdf, un link ad un resource, che può rappresentare una risorsa, ovvero un
- IMAP, una connessione LDAP ecc.  $\mathcal{L}_{\mathcal{A}}$ The special NULL value represents that a variable has no
- The special NULL value represents that a variable has no<br>value.<br>PHP provides a large number of **predefined variables**<br>to any script which it runs. Many of these variables,  $\mathcal{C}$ PHP provides a large number of predefined variables to any script which it runs. Many of these variables, dependent upon which server is running, the version however, cannot be fully documented as they are however, cannot be fully documented as they are<br>dependent upon which server is running, the version and<br>setup of the server, and other factors. Some of these<br>variables will not be available when PHP is run on the setup of the server, and other factors. Some of these

variables will not be available when PHP is run on the

command line.

command line.

variables

# Variabili predefinite in PHP Variabili predefinite in PHP

- \$GLOBALS Contains a reference to every variable which is currently available within the global scope of the script. The keys of this array are the names of the global variables. \$GLOBALS has existed since PHP 3.
- \$\_SERVER Variables set by the web server or otherwise directly related to the execution environment of the current script. Analogous to the old \$HTTP\_SERVER\_VARS array (still available, but deprecated).
- \$\_GET Variables provided to the script via URL query string. Analogous to the old \$HTTP\_GET\_VARS array (deprecated).
- \$\_POST Variables provided to the script via HTTP POST. Analogous to the old \$HTTP\_POST\_VARS array (deprecated).
- \$\_COOKIE Variables provided to the script via HTTP cookies. Analogous to the old \$HTTP\_COOKIE\_VARS array (deprecated).
- . . . . . . . . . \$\_FILES - Variables provided to the script via HTTP post file uploads. Analogous to the old \$HTTP\_POST\_FILES array (deprecated).
	- \$\_ENV Variables provided to the script via the environment. Analogous to the old \$HTTP\_ENV\_VARS array (deprecated).
	- \$\_REQUEST Variables provided to the script via the GET, POST, and COOKIE input mechanisms, and which therefore cannot be trusted.
- ا<br>آنا \$\_SESSION - Variables which are currently registered to a script's session. Analogous to the old \$HTTP\_SESSION\_VARS array.

A. Longheu - Linguaggi M-Z - Ing. Inf. 2007-2008 A. Longheu – Linguaggi M-Z – Ing. Inf. 2007-2008

# Scope variabili in PHP Scope variabili in PHP

- $\blacksquare$ classe, o globali: Le variabili possono essere Le variabili possono essere locali quando definite dentro una funzione quando definite dentro una funzione o  $\circ$
- function Test() { echo \$a; /\* reference to local sc  $\lambda_{\star}$  adoss legol $\beta_{\star}/i=$  est dud $\lambda_{\star}$ ope variable \*/ }
- Test(); ?>  $\blacksquare$ This script will not produce any output because the echo statement refers to a local version of the \$a variable, and it has no value within this scope.
- Sum(); function Sum() { global \$a, \$b; \$b = \$a + \$b; }  $<$  2  $p$   $p$   $p$   $p$   $=$   $1$ ;  $p$   $p$   $=$   $2$ ;
- echo \$b; ?>
- Ī. The above script will output "3". By declaring \$a and \$b global within the function, all references to either variable will refer to the global version.  $<$  2  $p$   $p$   $p$   $p$   $=$   $1$ ;  $p$   $p$   $=$   $2$ ;
- function Sum() { \$GLOBALS['b'] = \$GLOBALS['a'] + \$G LOBALS['b']; } Sum(); echo \$b; ?>
- $\mathcal{L}_{\mathcal{A}}$ The \$GLOBALS array is an associative array with the name of the global variable being the key \$GLOBALS exists in any scope, this is because \$GLOBALS is a superglobal

# Variabili esterne in PHP Variabili esterne in PHP

 $\mathcal{L}_{\mathcal{A}}$ When a form is submitted to a PHP script, the information from that<br>form is automatically made available to the script. There are many ways to form is submitted to a PHP script, the information from that form is automatically made available to the script. There are many ways to access this information, for example: <input type="submit" name="submit" value="Submit me Email: <input type="text" name="email" /><br /> Name: <input type="text" name="username" /><br /> <form action="foo.php" method="post"> !" /> </form>

27 // Available since PHP 3. As of PHP 5.0.0, these lo echo \$p\_username; import\_request\_variables('p', 'p\_'); echo \$\_REQUEST['username']; echo \$\_POST['username'];  $<$ ?php // Available since PHP 4.1.0 ng predefined // variables can be disabled with the register\_long\_arrays directive. // Available if the PHP directive register\_globals echo \$HTTP\_POST\_VARS['username']; = on. As of // PHP 4.2.0 the default value of register\_globals = off. echo \$username; ?> // Using/relying on this method is not preferred.

A. Longheu - Linguaggi M-Z - Ing. Inf. 2007-2008 A. Longheu – Linguaggi M-Z – Ing. Inf. 2007-2008

# Variabili esterne in PHP Variabili esterne in PHP

bool import\_request\_variables ( string tipo [, string prefisso] )

 $\overline{\phantom{a}}$ 

- $\mathcal{L}_{\mathcal{A}}$ bool **import\_request\_variables** ( string tipo [, string prefisso] )<br>Imposta la visibilità delle variabili GET/POST/Cookie a globale.<br>Tramite il parametro **tipo**, si può specificare quale variabile rendere<br>visibile. I valor "pref\_", si otterrà una variabile globale chiamata \$pref\_userid. una variabile GET chiamata "userid", e si è passato il prefisso nomi di tutte le variabili portate a visibilità globale. Quindi, se si ha come prefisso nel nome della variabile, ovvero viene anteposto ai GET con il medesimo nome. Il parametro esempio usando "gp", le variabili POST sovrascrivono le variabili caricati. Occorre prestare attenzione all'ordine delle lettere, ad per GET, POST e Cookie. POST include le informazioni dei file visibile. I valori ammessi sono i caratteri 'G', 'P' e 'C' rispettivamente Tramite il parametro Imposta la visibilità delle variabili GET/POST/Cookie a globale. tipo, si può specificare quale variabile rendere prefisso viene utilizzato
- 28  $\mathcal{L}_{\mathcal{A}}$ Using a GET form is similar except you'll use the appropriate GET predefined variable instead. GET also applies to the QUERY\_STRING (the information after the '?' in a URL). So, for example, http://www.example.com/test.php?id=3 contains GET data which is accessible with \$\_GET['id'].

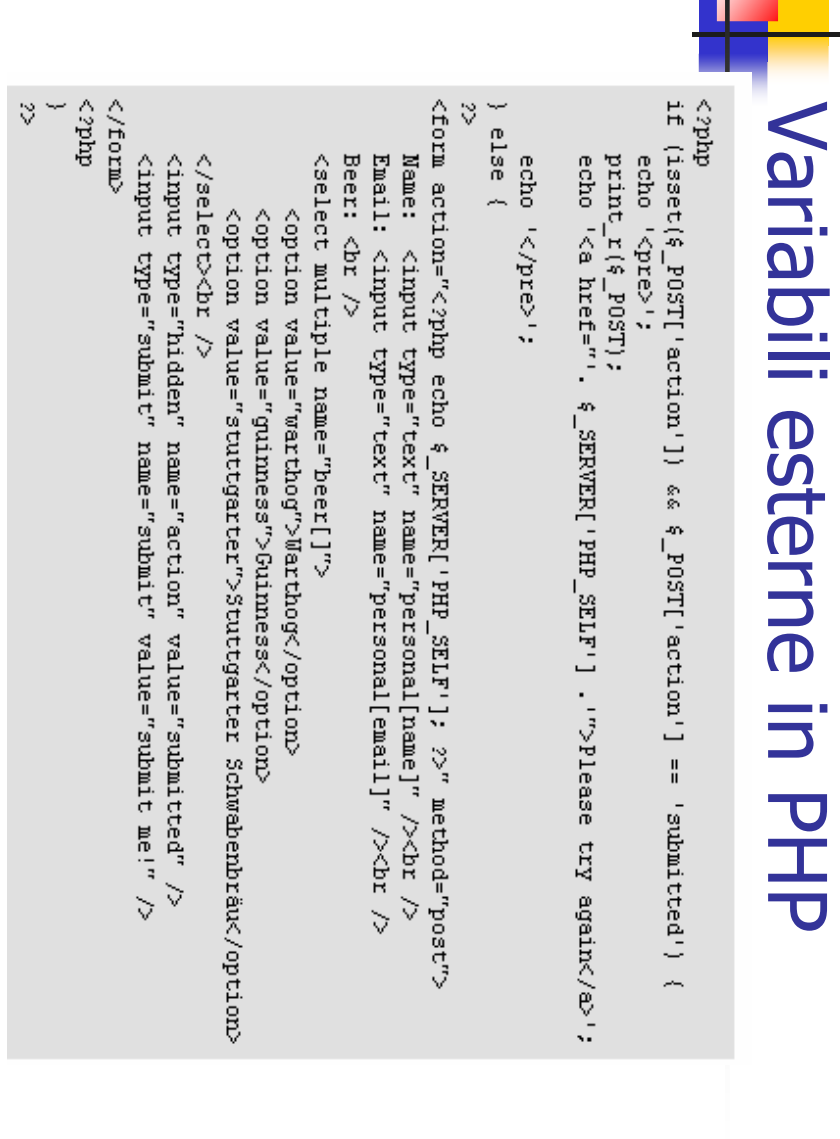

29

# Variabili esterne in PHP Variabili esterne in PHP

 $\mathcal{L}_{\mathcal{A}}$ 

are

 $\mathbf{\Omega}$ 

are a mechanism for storing data in the remote

data in the

remote

mechanism for storing

browser and thus tracking or identifying return users. You can set cookies using the setcookie() function. Cookies are part of the HTTP header, so the SetCookie function must be called before any output is sent to the browser. Cookie data is then available in the appropriate cookie data arrays, such as \$\_COOKIE, \$HTTP\_COOKIE\_VARS as well as in \$\_REQUEST.

A. Longheu - Linguaggi M-Z - Ing. Inf. 2007-2008 A. Longheu – Linguaggi M-Z – Ing. Inf. 2007-2008

**Cookies** are a mechanism for storing data in the remote<br>browser and thus tracking or identifying return users. You can<br>set cookies using the setcookie() function. Cookies are part of<br>the HTTP header, so the SetCookie fun setcookie("Cart[\$count]", \$item, time()+3600); ?> setcookie('count', \$count, time()+3600); setcookie('count', \$count, time()+3600);<br>setcookie(''Cart[\$count]'', \$item, time()+3600); ?>  $\{$  else  $\{$  \$count = 1;  $\}$  $\textit{scount} = \textit{s\_COOKIE}[\textit{count}]+1;$ if (isset(\$\_COOKIE['count'])) { <?php

## Operatori del PHP Operatori del PHP

- $\mathcal{C}$ Oltre gli operatori standard, esistono operatori specifici: Oltre gli operatori standard, esistono operatori specifici:
- $\mathcal{C}$ PHP<br>PHP qualunque messaggio di errore che potesse essere generato<br>da quella espressione sarà ignorato.<br>ci no da quella espressione sarà ignorato. qualunque messaggio di errore che potesse essere generato carattere at (@). Quando prefisso ad una espressione in PHP, carattere at (@). Quando prefisso ad una espressione in PHP, PHP supporta un suporta un operatore di controllo dell'errore: il operatore di controllo dell'errore: il
- r. PHP supporta un **operatore di esecuzione**: backticks (``).<br>Notare che quelli non sono apostrofi! PHP cerchera di<br>eseguire il contenuto dei backticks come comando di shell;<br>sarà restituito l'output. L'uso dell'operatore bac alla funzione shell\_exec().<br><?php \$output =  $\frac{1}{3}$  Is -al alla funzione shell\_exec(). sarà restituito l'output. L'uso dell'operatore backtick è identico eseguire il contenuto dei backticks come comando di shell; Notare che quelli non sono apostrofi! PHP cercherà di PHP supporta un operatore di esecuzione: backticks (``).
- $\mathcal{L}_{\mathcal{A}}$  $\leq$   $\frac{1}{2}$   $\frac{1}{2}$   $\leq$   $\frac{1}{2}$   $\leq$   $\frac{1}{2}$   $\leq$
- $\mathcal{L}_{\mathcal{A}}$ echo "<pre>\$output</pre>"; ?>
- $\mathcal{C}$ una data classe di oggetti utilizzato per determinare se un dato oggetto appartiene ad <?php \$output = `ls -al`;<br>echo "<pre>\$output</pre>"; ?><br>PHP ha un unico operatore di tipo: instanceof. instanceof è una data classe di oggetti utilizzato per determinare se un dato oggetto appartiene ad PHP ha un unico operatore di tipo: instanceof. instanceof è 51

A. Longheu - Linguaggi M-Z - Ing. Inf. 2007-2008 A. Longheu – Linguaggi M-Z – Ing. Inf. 2007-2008

### Istruzioni in PHP Istruzioni in PHP

- $\mathcal{L}_{\mathcal{A}}$ Le **strutture di controllo** in PHP sono if, while, do-while,<br>for, foreach, switch, break, continue, tutte con la stessa<br>sintassi del C/Java strutture di controllo in PHP sono if, while, do-while, for, foreach, switch, break, continue, tutte con la stessa sintassi del C/Java
- $\mathcal{L}_{\mathcal{A}}$ L'istruzione require() include e valuta il file specifico.
- $\mathcal{C}$ L'istruzione **réquire**() include e valuta il file specifico.<br>**require**() e **include**() sono identiche in ogni senso eccetto<br>per come esse trattano gli errori. include() produce un<br>Warning mentre require() restituisce un Fa l'esecuzione della pagina, include() non si comporta in questo<br>modo, lo script continuerà nonostante tutto.<br>modo, lo script continuerà nonostante tutto. modo, lo script continuerà nonostante tutto. l'esecuzione della pagina. include() non si comporta in questo parole, usare require() se volete che un file mancante fermi Warning mentre require() restituisce un Fatal Error. In altre per come esse trattano gli errori. include() produce un require() e include() sono identiche in ogni senso eccetto
- $\mathcal{L}_{\mathcal{A}}$ L'istruzione require once() include e valuta il file specificato<br>durante l'esecuzione dello script. E un comportamento simile<br>all'istruzione require(), con la sola differenza che se il codice<br>di un file è stato già incluso nuovamente. nuovamente di un file è stato già incluso, esso non sarà incluso all'istruzione require(), con la sola differenza che se il codice durante l'esecuzione dello script. È un comportamento simile L'istruzione require\_once() include e valuta il file specificato

### Sicurezza in PHP Sicurezza in PHP

- $\mathcal{C}$ approach often used in the security profession is one of<br>balancing risk and usability. If every variable submitted by a<br>user required two forms of biometric validation (such as a A completely secure users to find ways of bypassing the security. retinal scan and a fingerprint), you would have an extremely<br>high level of accountability. It would also take half an hour to<br>fill out a fairly complex form, which would tend to encourage fill out a fairly complex form, which would tend to encourage high level of accountability. It would also take half an hour to retinal scan and a fingerprint), you would have an extremely user required two forms of biometric validation (such as a balancing risk and usability. If every variable submitted by a approach often used in the security profession is one of A completely secure system is a virtual impossibility, so an scure system is a virtual impossibility, so  $\frac{1}{2}$
- $\mathcal{L}_{\mathcal{A}}$ requirements without the user being prevented from<br>accomplishing their work, or over-burdening the code author<br>with excessive complexity. Indeed, some security attacks are<br>merely exploits of this kind of overly built secur tends to erode over time. merely exploits of this kind of overly built security, which with excessive complexity. Indeed, some security attacks are accomplishing their work, or over-burdening the cod requirements without the user being prevented from users to find ways of bypassing the security.<br>The best security is often unobtrusive enough to suit the The best security is often unobtrusive enough to suit the

33

A. Longheu - Linguaggi M-Z - Ing. Inf. 2007-2008 A. Longheu – Linguaggi M-Z – Ing. Inf. 2007-2008

### Sicurezza in PHP Sicurezza in PHP

- $\mathcal{L}_{\mathcal{A}}$ A phrase worth remembering: **A system is only as good as the weakest link in a chain.** If all transactions are heavily logged based on time, location, transaction type, etc. but the user is only verified based on a single severely weakened. a single cookie, the validity of tying the users to the transaction log is time, location, transaction type, etc. but the user is only verified based on weakest link in a chain. A phrase worth remembering: If all transactions are heavily logged based on A system is only as good as the
- the contract of the contract of the When testing, keep in mind that you will not be able to test all possibilities for even the simplest of pages. The input you may expect will be completely unrelated to the input given by a disgruntled employee, a cracker with months of time on their hands, or a housecat walking across the keyboard. This is why it's best to look at the code from a logical perspective, to discern where unexpected data can be introduced, and then follow how it is modified, reduced, or amplified.
- 34 The Internet is filled with people trying to make a name for themselves by breaking your code, crashing your site, posting inappropriate content, and otherwise making your day interesting. It doesn't matter if you have a small or large site, you are a target by simply being online, by having a server that can be connected to. Many cracking programs do not discern by size, they simply trawl massive IP blocks looking for victims. Try not to become one.

# **Autenticazione HTTP in PHP** Autenticazione HTTP in PHP

■ Theccanismi di Autenticazione HTTP sono disponibili in PHP solo quando questo viene usato come un modulo di Apache. In uno script PHP modulo di Apache, è possibile usare la funzione header() per inviare un messaggio di I meccanismi di Autenticazione HTTP sono disponibili in PHP solo quando questo viene usato come un modulo di Apache. In uno script PHP modulo di Apache, è possibile usare la funzione header() per inviare un messaggio di "Authentication Required" al browser dell'utente, provocando quindi l'apertura di una finestra contenente una richiesta di Nome utente/Password. Una volta che l'utente ha compilato i campi nome utente e password, l'URL contenente lo script PHP verrà richiamato nuovamente usando le variabili predefinite, PHP\_AUTH\_USER, PHP\_AUTH\_PW e AUTH\_TYPE impostate con, rispettivamente: nome, password e tipo di autenticazione. Queste variabili predefinite possono essere trovate negli array \$\_SERVER e \$HTTP\_SERVER\_VARS. <?php

header('WWW-Authenticate: Basic realm="Il mio realm if (!isset(\$\_SERVER['PHP\_AUTH\_USER'])) { ").<br>") echo 'Messaggio da inviare se si preme il tasto Can header('HTTP/1.0 401 Unauthorized'); cel'; echo "<p>Ciao {\$\_SERVER['PHP\_AUTH\_USER']}.</p>"; } else { exit;

echo "<p>La password

è

{\$\_SERVER['PHP\_AUTH\_PW']}.</p>"; } ?>

A. Longheu - Linguaggi M-Z - Ing. Inf. 2007-2008 A. Longheu – Linguaggi M-Z – Ing. Inf. 2007-2008

<u>ლ</u>

# Gestione connessione in PHP Gestione connessione in PHP

- $\blacksquare$ possibili stati: Internamente il PHP mantiene lo stato della connessione. Si hanno 3 Internamente  $\equiv$ PHP mantiene lo stato della connessione. Si hanno  $\omega$
- $\mathcal{L}_{\mathcal{A}}$ 0 - NORMAL possibili stati:<br>0 - NORMAL
- $\blacksquare$ 1 - ABORTED
- 1 ABORTED<br>2 TIMEOUT 2 - TIMEOUT
- Quendo uno script PHP viene eseguito normalmente si trova nello stato NORMAL. Se il client remoto si disconnette viene attivato il flag ABORTED. La disconnessione di un client remoto è generalmente causata dalla pressione del tasto STOP da parte dell'utente. Se invece si raggiunge il limite di tempo imposto dal PHP con set\_time\_limit() lo stato è TIMEOUT.
- Si può decidere se la disconnessione del client debba fare abortire lo script o meno. In certi casi è più pratico lasciare finire lo script anche se non c'è più il browser remoto a ricevere i dati. Tuttavia il comportamento di default è di fare abortire lo script quando il client remoto si disconnette. Questo comportamento può essere impostato tramite la direttiva di php.ini ignore\_user\_abort oppure tramite la corrispondente direttiva "php\_value ignore\_user\_abort" del file .conf di Apache oppure con la funzione ignore\_user\_abort().

# Gestione connessione in PHP Gestione connessione in PHP

■ Se non si segnala al PHP di ignorare la disconnessione<br>dell'utente lo script sarà interrotto. Unica eccezione si ha con<br>le registrazione di una funzione di chiusura utilizzando<br>register\_shutdown\_function(). Con una fun Se non si segnala al PHP di ignorare la disconnessione dell'utente lo script sarà interrotto. Unica eccezione si ha con la registrazione di una funzione di chiusura utilizzando register\_shutdown\_function(). Con una funzione di shutdown, quando l'utente remoto preme il bottone di STOP, alla prima occasione in cui lo script tenterà di produrre un output, il PHP intercetterà che la connessione è interrotta e richiamerà la funzione di shutdown. Questa funzione sarà richiamata anche al normale termine dello script, pertanto per eseguire passi differenti in caso di disconnessione del client occorre utilizzare la funzione connection\_aborted(). Questa funzione restituisce TRUE se la connessione è stata interrotta.

A. Longheu – Linguaggi M-Z – Ing. Inf. 2007-2008 A. Longheu – Linguaggi M-Z – Ing. Inf. 2007-2008

Gestione connessione in PHP

**Gestione connessione in PHP** 

37

■ Uno script può essere fermato dal timer incorporato nel PHP.<br>Per default il timeout è impostato a 30 secondi. Tale limite<br>può essere variato agendo sulla direttiva max\_execution\_time<br>max\_execution\_time nella configuraz connection\_timeout(). Questa<br>shutdown e stata chiamata disposizione. disposizione. shutdown è stata chiamata per lo scadere del tempo aconnection\_timeout(). Questa restituisce 2 se la fu scadere del timeout utilizzando la funzione questa funzione si può discriminare se è stata attivata per lo funzione di shutdown, questa verrà eseguita. All'interno di impostato lo script viene interrotto, se è stata prevista una con la funzione set\_time\_limit(). Quando termina il tempo max\_execution\_time nella configurazione di Apache, oppure nel php.ini o nel corrispondente parametro php\_value può essere variato agendo sulla direttiva max\_execution\_time Per default il timeout è impostato a 30 secondi. Tale limite Uno script può essere fermato dal timer incorporato nel PHP. Illianu un anno 1914<br>Instituisce 2 se la funzione di<br>Instituisce 2 se la funzione di മ

# Gestione connessione in PHP Gestione connessione in PHP

 $\mathcal{L}_{\mathcal{A}}$ inter la cholini da parte della disconnessione dell'utente, ma,<br>semplicemente, non viene interrotto lo script. Quindi, quando<br>termina il tempo, lo script sarà interrotto e verrà richiamata la<br>funzione di shutdown, se prese è che possono essere attivi contemporaneamente. Quest<br>può accadere se si è impostato il PHP affinchè ignori l<br>interruzioni da parte dell'utente. Infatti il PHP continua<br>tenere traccia della dicconnescione dell'utente Un aspetto che occorre notare sui stati ABORTED e TIMEOUT<br>è che possono essere attivi contemporaneamente. Questo<br>può accadere se si è impostato il PHP affinchè ignori le avrà che connection\_status() restituirà 3. funzione di shutdown, se presente. In questa situazione si termina il tempo, lo script sarà interrotto e verrà richiamata la semplicemente, non viene interrotto lo script. Quindi, quando tenere traccia della disconnessione dell'utente, ma, interruzioni da parte dell'utente. Infatti il PHP continua a può accadere se si è impostato il PHP affinchè ignori le è che possono essere attivi contemporaneamente. Questo Un aspetto che occorre notare sui stati ABORTED e TIMEOUT മ

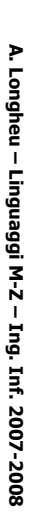

39

## File in PHP

- $\mathcal{C}$ Per Aprire un File in PHP si utilizza la<br>fopen("nome\_file","modalità"); le modalità sono a=apre il file<br>in append, a+=append e\_lettura, se il file non c'è ne verrà<br>creato uno nuovo, r=lettura, r+=lettura e scrittura<br>w=scri PQ<br>PL scrittura con sovrascrittura scrittura con sovrascrittura w=scrittura, sovrascrive eventuali dati esistenti, creato uno nuovo, r=lettura, r+=lettura e scrittura in append, a+=append e lettura, se il file non c'è ne verrà fopen("nome\_file","modalità"); le modalità sono a=ap Per Aprire un File in PHP si un filizza la **Aprire** 국王 w+=lettura e
- Ę E' importante verificare se un file è stato aperto con un if: <?php
- $\mathcal{C}$
- 
- 
- 
- 
- if(@!\$file=fopen("nomi.txt","r")){<br>echo "non posso aprire il file";<br>exit; echo "non posso aprire il file"; if(@!\$file=fopen("nomi.txt","r")){
- 

.<br>>> \~

 $\mathcal{L}_{\mathcal{A}}$ 

- Se non si può aprire sul browser si vedrà<br>d'errore. Per disabilitare i messaggi d'errore<br>all'inizio della stringa il carattere @ all'inizio della stringa il carattere @ d'errore. Per disabilitare i messaggi d'errore basta mettere Se non si può aprire sul browser si vedrà un messaggio basta mettere un messaggio  $\frac{4}{5}$
- 

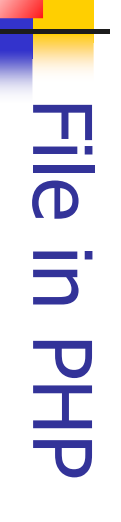

- $\mathcal{L}_{\mathcal{A}}$ Operazioni sui file Operazioni sui file:
- $\mathcal{L}_{\mathcal{A}}$ chiudere: fclose(\$file);
- $\mathcal{L}_{\mathcal{A}}$ scrivere: fputs(\$file,"testo"); (il file deve essere aperto)
- 
- $\overline{\phantom{a}}$  $\mathcal{L}_{\mathcal{A}}$ chiudere: fclose(\$file);<br>scrivere: fputs(\$file,"testo"); (il file deve essere aperto)<br>leggere: fgets(\$file,Byte da leggere); (il file deve essere aperto)<br>Quando si scrive la fine della stringa è bene forzare a capo con \n leggere: fgets(\$file,Byte da leggere); (il file deve essere aperto)
- $Q$ uando si scrive la fine della stringa è bene forzare a capo con \n, e per leggere una riga di file i byte sono 255
- $\blacksquare$ Esempio di scrittura su file: Esempio di scrittura su file: $<\!\!\frac{\partial \rho}{\partial \rho}$

fputs(\$p\_file,\$linea1); fputs(\$p\_file,"Ecco il file appena creato!\n"); \~ \$linea1="E questa è la fine del file... per ora|n";<br>if (!\$p\_file = fopen("miofile.txt","w")) {<br>echo "Spiacente, non posso aprire miofile.txt";<br>exit; echo "Spiacente, non posso aprire miofile.txt"; if (!\$p\_file = fopen("miofile.txt","w")) { \$linea1="E questa ès sind puts(\$p\_ file,"Ecco il file appena creato!|n");<br>file,\$linea1);<br>file,\$linea1); la fine del file... per ora\n";

A. Longheu - Linguaggi M-Z - Ing. Inf. 2007-2008 A. Longheu – Linguaggi M-Z – Ing. Inf. 2007-2008

41

.<br>><br>>

fclose(\$p\_file);

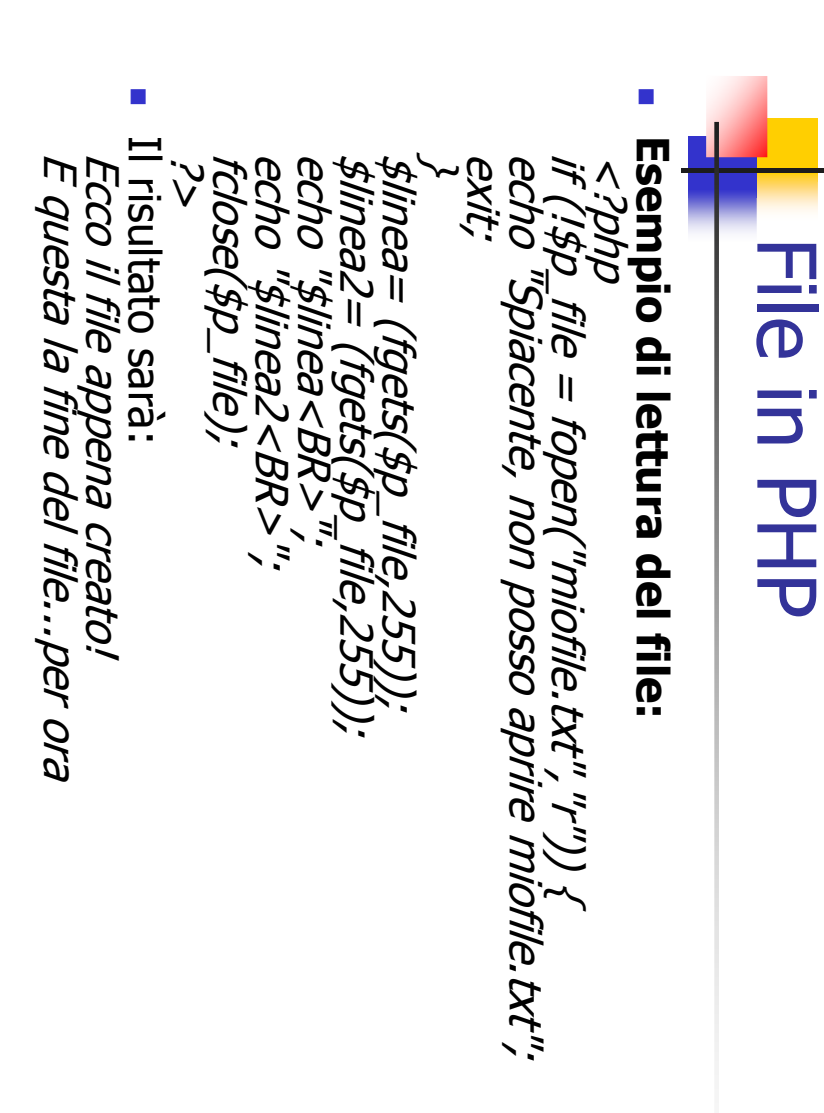

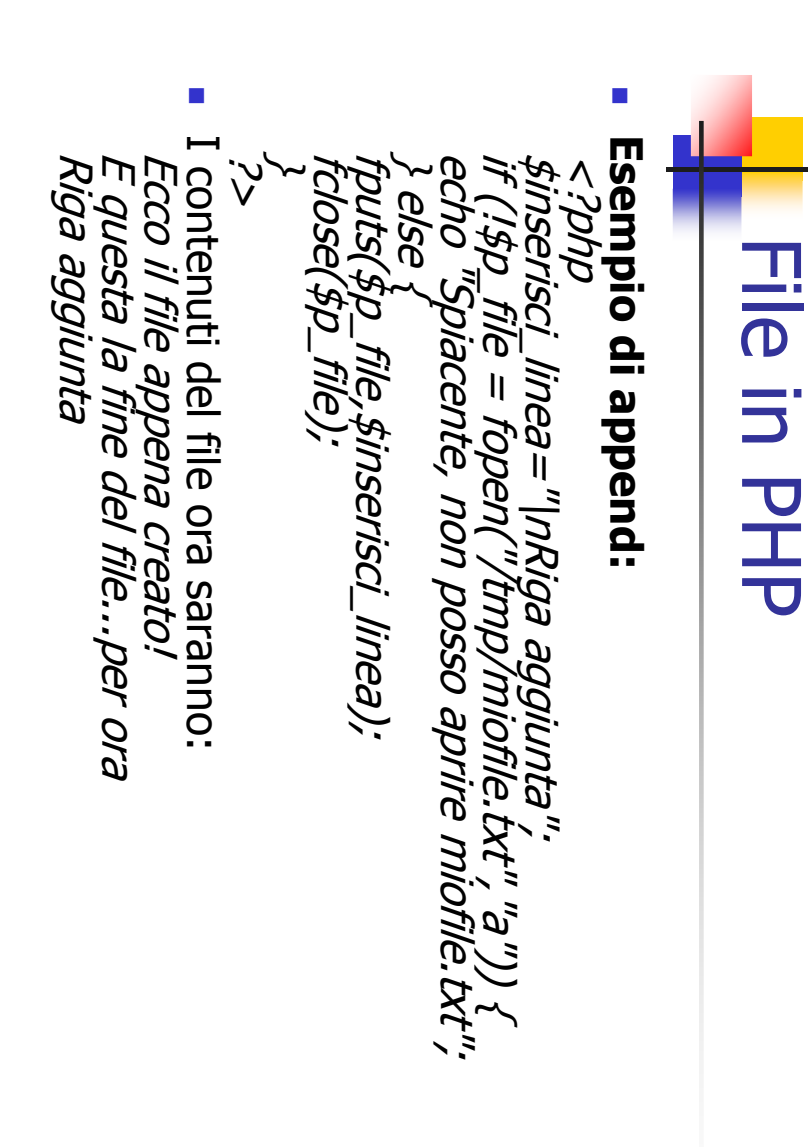

A. Longheu - Linguaggi M-Z - Ing. Inf. 2007-2008 A. Longheu – Linguaggi M-Z – Ing. Inf. 2007-2008

 $\frac{4}{3}$ 

# File in PHP

 $\overline{\phantom{a}}$ Quando si hanno file è buona cura proteggerli in modo da limitare<br>l'accesso. Si usa la funzione flock(spuntatore file, metodo), dove 1<br>oppure LOCK\_SH condivide il file in modo che si può leggere ma<br>non scrivere, 2 oppure L prima impostata verrà rilasciato, 3 oppure LOCK\_UN rilascia qualunque operazione utente può leggere o scrivere il file fino a quando il blocco non non scrivere, 2 oppure LOCK\_EX fa in modo che nessun altro oppure LOCK\_SH condivide il file in modo che si può leggere ma l'accesso. Si usa la funzione Quando si hanno file è buona cura proteggerli in modo da limitare <?php flock(\$puntatore\_file, metodo), dove 1

.<br>><br>> fclose(\$p\_file); flock(\$p\_file,3); fputs(\$p\_file,"Sto scrivendo su questo file\n"); flock(\$p\_file,2); \~ echo "Spiacente, non posso aprire il file miofile2.if (!\$p\_file = fopen("miofile2.txt","w")) { exit; flock puts file,2);<br>file, "Sto scrivendo su questo file|n");<br>- file);<br>- file); txt";

 $\mathcal{L}_{\mathcal{A}}$ Fare una **ricerca su un file**<br><*?php<br>shicerca<u>=</u>"stringa\_da\_cerca* Fare una ricerca su un file }<br>*While(!fr*<br>{<br>{<br>{ ?> fclose(\$p\_file); \~ echo "Trovato! \$linea<BR>"; if ( \$linea == \$ricerca ) \$linea=(trim(\$linea)); \$linea = fgets(\$p\_file, 255); while(!feof(\$p\_file)) echo "Spiacente, non posso aprire il file utenti.tx if (! $\beta\rho_+$ file = fopen("utenti.txt","r")) { \$ricerca="stringa\_da\_cercare"; fclose(\$p\_file); fricerca="stringa\_da\_cercare";<br>if (!\$p\_file = fopen("utenti.txt","r")) {<br>echo "Spiacente, non posso aprire il file utenti.txt"; Nea=  $\mu$ ea = File in PHP (trim(\$i fgets(\$p\_file,<br>trim(\$linea)); 255);

A. Longheu - Linguaggi M-Z - Ing. Inf. 2007-2008 A. Longheu – Linguaggi M-Z – Ing. Inf. 2007-2008

 $\ddot{t}$ 

# File in PHP

- Altre funzioni utili per la gestione dei file:<br>Ottenere le Dimensioni di un file<br>Sintassi : filesize(nome\_file);<br>Controllare se un file è una cartella Altre funzioni utili per la gestione dei file:
- $\mathcal{L}_{\mathcal{A}}$  $\mathcal{L}_{\mathcal{A}}$ Ottenere le Dimensioni di un file
- 
- $\mathcal{L}_{\mathcal{A}}$ Sintassi : filesize(nome\_file);
- $\overline{\phantom{a}}$ Controllare se un file è una cartella
- $\mathcal{L}_{\mathcal{A}}$ Sintassi : is\_dir(nome\_file);
- $\overline{\phantom{a}}$ Controllare se un file è ordinario
- $\blacksquare$ Sintassi : is\_file(nome\_file);
- $\blacksquare$ Sintassi : is\_dir(nome\_file);<br>Controllare se un file è ordinario<br>Sintassi : is\_file(nome\_file);<br>Controllare se un file è eseguibile Controllare se un file è eseguibile
- $\mathcal{L}_{\mathcal{A}}$ Sintassi : is\_executable(nome\_file);
- $\mathcal{L}_{\mathcal{A}}$ Controllare se un file è leggibile Sintassi : is\_executable(nome\_file);<br>Controllare se un file è leggibile<br>Cistanzi : is\_executable(nome\_file);
- $\mathcal{L}_{\mathcal{A}}$ Sintassi : is\_readble(nome\_file); י"<br>בוֹיהָ
- $\mathcal{L}_{\mathcal{A}}$ Sintassi : is\_readble(nomë\_file)<br>Controllare se un file è scrivibile Controllare se un file è scrivibile
- 
- $\mathcal{L}_{\mathcal{A}}$ Sintasi : is\_writeable(nome\_file);<br>Sintasi : is\_writeable(nome\_file);<br>Ottenere il tipo di file Sintassi : is\_writeable(nome\_file);
- $\overline{\phantom{a}}$ Ottenere il tipo di file
- $\blacksquare$ Sintassi : filetype(nome\_file);
- $\mathcal{L}_{\mathcal{A}}$
- Sintassi : filetype(nome\_file);<br>Se è una cartella restituisce dir, se è un file restituisce file Se è una cartella restituisce dir, se è un file restituisce file

# File in PHP

- $\blacksquare$ readdir(nome). **Esistono** Esistono funzioni per le cartelle, come chdir(nome), opendir(nome), e readdir (nome) funzioni per le cartelle, come chdir(nome), opendir(nome), ര
- $\mathcal{L}_{\mathcal{A}}$ Esempio di lettura cartella: Esempio di lettura cartella:
- $\blacksquare$ <HTML><BODY>
- $\mathcal{L}_{\mathcal{A}}$ <TABLE WIDTH=40% ALIGN=CENTER BORDER=3> <>>><br><>><br><>>><TH>FLENTER BORDER=3<br><>><br><>><TH>FLENCO DEI FILE</TH></TR<br><<<br>TR<br>><TH>FLENCO DEI FILE</TH></TR<br>><
- $\blacksquare$ <TR><TH>ELENCO DEI FILE</TH></TR>
- 
- \$cartella = opendir('.');
- #creiamo un ciclo che legga i contenuti e li metta nell'array \$file;
- while (\$file = readdir(\$cartella)) { \$file\_array[] = \$file; }
- foreach (\$file\_array as \$file) {
- #tutti tranne quelli che iniziano per "." o per ".."
- if ( \$file == ".." || \$file == ".") { continue; }
- #ogni elemento dell'array linkato al proprio nome
- . . . . . . . . . . . . echo "<TR><TD><CENTER>";
	- echo "<a href=\"\$file\"> \#ile\\"\"; echo "</CENTER></TD></TR>";}
- ?><br>>> /NPLE></RDDY><//RDD/>  $\mathcal{L}_{\mathcal{A}}$ </TABLE></BODY></HTML>

47

A. Longheu - Linguaggi M-Z - Ing. Inf. 2007-2008 A. Longheu – Linguaggi M-Z – Ing. Inf. 2007-2008

#### Form in PHP **Horm in PHP**

- $\overline{\phantom{a}}$ <form>, tag che permette alla pagina di diventare interattiva, ossia<br>di contenere elementi (caselle di testo, di spunta o bottoni) il cui<br>stato può essere comunicato ad un codice che lo elabora.<br>Il codice, specificato come Una form di contenere elementi (caselle di testo, di spunta o bottoni) il cui <form>, tag che permette alla pagina di diventare interattiva, ossia Una form è una pagina web, realizzata in HTML tramite il tag  $\Phi$ pun pagina web, realizzata in HTML tramite il tag
- $\mathbb{R}^2$ Il codice, specificato come attributo del form, può essere<br>qualsiasi natura, nel nostro caso un file php (ma poteva essere qualsiasi natura, nel nostro caso un file php (ma poteva essere un Il codice, specificato come attributo del form, può essere di stato può essere comunicato ad un codice che lo elabora.  $\Xi$
- $\overline{\phantom{a}}$ cgi, asp, ecc)<br>lo stato degli elementi di interattività può essere comunicato in due<br>modi: GET e POST. Nel GET i valori sono passati ansieme nella<br>stringa dell'URL, nel POST i valori sono passati separatamente e<br>quindi non stringa dell'URL, nel POST i valori sono passati separatamente e modi: GET e POST. Nel GET i valori sono passati insieme nella lo stato degli elementi di interattività può essere comunicato in due cgi, asp, ecc)
- Notare che il recupero di dati passati da una form è possibile richiamando direttamente il nome della variabile (con shome) solamente se in php.ini la variabile register\_globals è impostata a on cosa che normalmente non è quindi non sono immediatamente visibili.  $\blacksquare$ Notare che il recupero di dati passati da una form è possibile richiamando direttamente il nome della variabile (con \$nome) solamente se in php.ini la variabile register\_globals è impostata a on cosa che normalmente non è. In caso register\_globals sia impostato a off il recupero è possibile solamente nella forma \$\_POST[nome\_variabile] o \$\_GET[nome\_variabile]

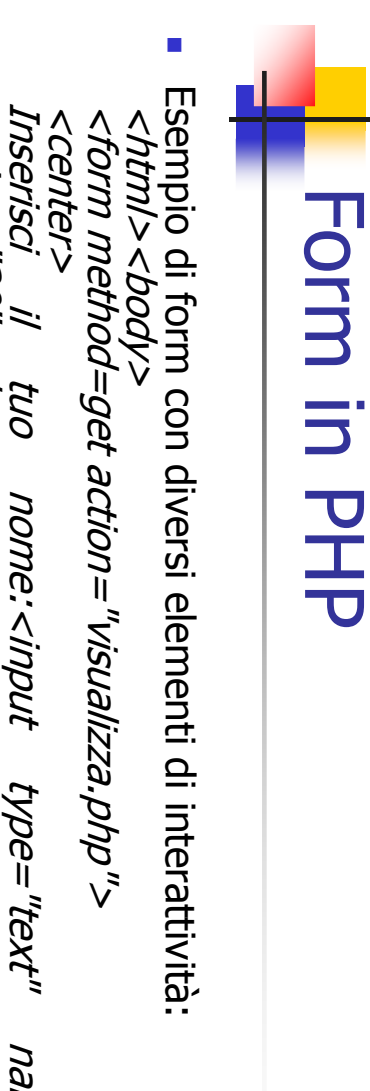

Inserisci cognome:<input type="text" name ="cognome" Inserisci il tuo nome:<input type="text" name="nome Inserisci serisci cognome: <input type="text"<br>size="30"> <pr> serisci il tuo size="30"><br> size="30"><br> ori nome:<input type="text" name mame="nome" ="cognome"

Scegli quale sezione vorresti che ci fosse nel sito:<br> Inserisci la tua e-mail:<input type="text" name ="email" Inserisci serisci la tua e-mail:<input<br>size="30"><br><br><br><br> size="30"><br><br><br><br> e-mail;<input type="text" name ="email"

<input type="checkbox" name="donne" value="donne">donne <input type="checkbox" name="cinema" value="cinema">cinema <input type="checkbox" name="sport" value="sport">sport

<input type="checkbox" name="forum" value="forum" checked>forum<br> checked>forum<br> walue="forum" 49

A. Longheu - Linguaggi M-Z - Ing. Inf. 2007-2008 A. Longheu – Linguaggi M-Z – Ing. Inf. 2007-2008

#### Form in PHP**Form in PHP**

 $\overline{\phantom{a}}$ 

…continua<br><*br>Scegli la connessione che usi<br*> <br>Insérisci ora i tuoi commenti<br><br><textarea name="commenti" rows="7" cols="70"></texta<br><textarea name="commenti" rows="7" cols="70"></texta<br><br><br><br><input type="submit" value="invia i dati"><br><input type="reset" va </form><hr></body></html> <input type="reset" value="cancella"> <br><br><br><input type="submit" value="invia i dati">  $<$ textarea name="commenti" rows="7" cols="70" $>$ <br>Inserisci ora i tuoi commenti<br> <input type="radio" name="linea" value="56k">fastwe <input type="radio" name="linea" value="adsl">adsl <input type="radio" name="linea" value="isdn">isdn <input type="radio" name="linea" value="56k" checke <br>Scegli la connessione che usi<br> <input type="radio" name="linea" value="adsl">adsl<br><input type="radio" name="linea" value="56k">fastweb<br> <input type="radio" name="<br><input type="radio" name=" upsi<"upsi"=anjen "eauiji linea" value="56k" checked>56k area>

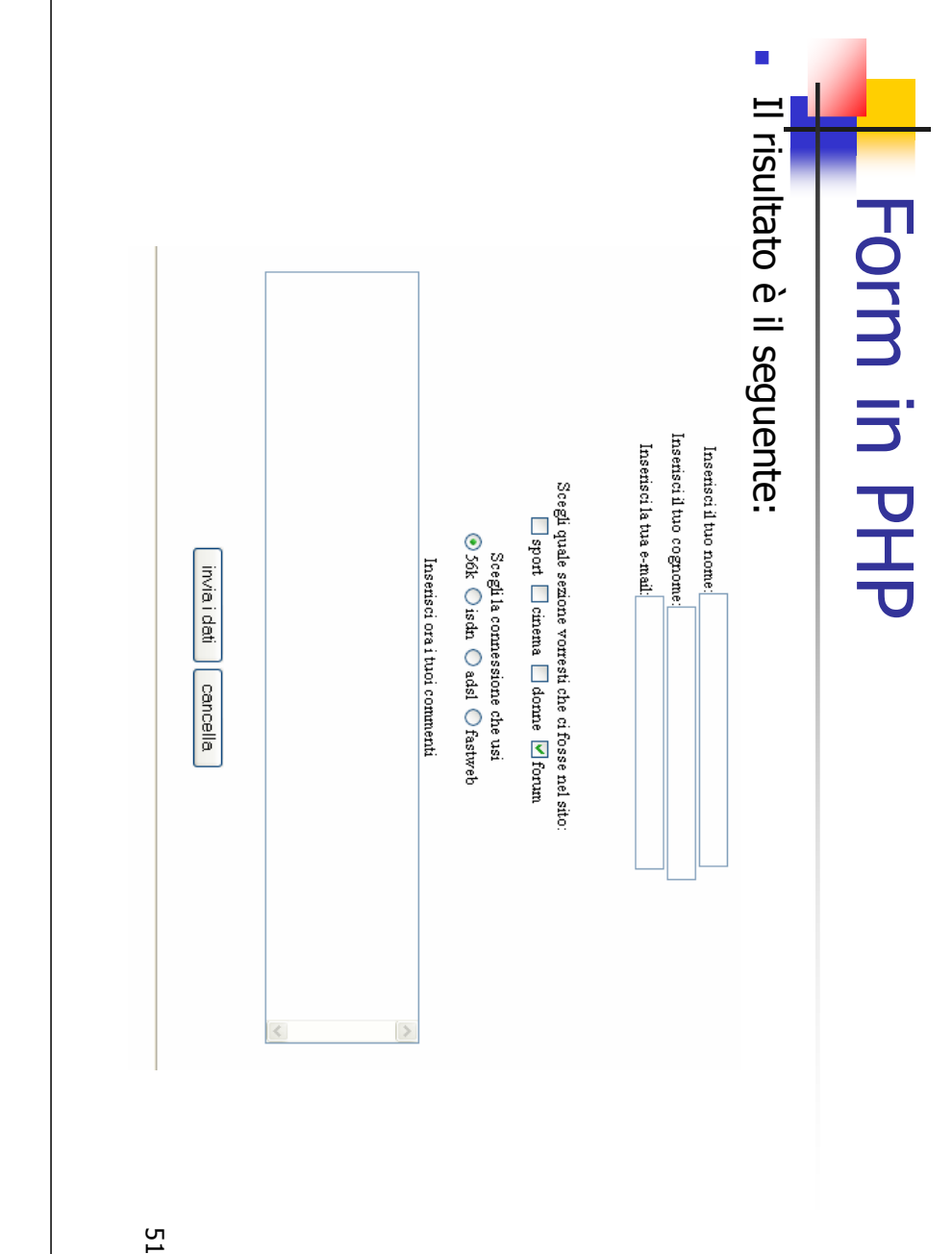

A. Longheu - Linguaggi M-Z - Ing. Inf. 2007-2008 A. Longheu – Linguaggi M-Z – Ing. Inf. 2007-2008

#### Form in PHP**Horm in PHP**

- $\mathcal{L}_{\mathcal{A}}$ Il **metodo get** impostato nella form prevede che i nomi ed i<br>valori da associare siano posti direttamente sul link che<br>interactional richiama la pagina. valori da associare siano posti direttamente sul link che metodo get impostato nella form prevede che i nomi ed i che
- La sintassi è: <a href="nome\_pagina.php?nome=valore richiama la pagina.<br>La sintassi è: <a href="nome\_pagina.php?nome=valore><br>La sintassi è: <a href="nome\_pagina.php?nome=valore & fra le
- $\mathcal{C}$ Se si vogliono inserire più nomi e valori, occorre & fra le coppie di parametri, ad esempio:
- $\mathcal{C}$  $\mathcal{L}_{\mathcal{A}}$ coppie di parametri, ad esempio:<br>coppie di parametri, ad esempio:<br><a href="nome\_pagina.php?nom <a href="nome\_pagina.php?nome=valore&nome2=valore2>
- eventuali spazi nei valori sono convertiti in %20 o nel OUOS o<br>Del
- $\epsilon$ a href="nome\_pagina.php?nome=valore&nome2=valore2><br>eventuali spazi nei valori sono convertiti in %20 o nel<br>carattere +<br>Dopo aver inserito questa riga (che per convenzione si chiama<br>query string) abbiamo a disposizione ш Dopo aver inserito questa riga (che per convenzione si chiama query string) abbiamo a disposizione un array di nome \$\_GET che contiene tutti i parametri che abbiamo inserito nella query string ed è visibile anche dalla nuova pagina.

#### Form in PHP **Form in PHP**

- $\mathcal{C}$ Per chiarire, supponiamo per esempic<br>come questa:<br><a href="index.php?ciao=2&ciao2=4"> come questa: Per chiarire, supponiamo per esempio di scrivere una riga supponiamo per esempio  $\overline{\mathbf{a}}$ **SCLIVEre** qua riga
- $\mathcal{C}$  $\mathcal{L}_{\mathcal{A}}$ Quando il codice arriva al server abbiamo a disposizione le <a href="index.php?ciao=2&ciao2=4"> മ disposizione  $\overline{\sigma}$
- $\mathcal{L}_{\mathcal{A}}$ \$ciao=2; \$ciao2=4; \$ciao2=4;
- $\mathcal{C}$ Quando il codice arriva al server abbiamo<br>variabili:<br>\$ciao=2; \$ciao2=4;<br>E le possiamo usare per generare la pagi E le possiamo usare per gen<br>vedrà l'utente sul suo browser. vedrà l'utente sul suo browser. E le possiamo usare per generare la pagina index.php che per generare la pulbed index.php che
- $\mathcal{L}_{\mathcal{A}}$ vedrà l'utente sul suo browser.<br>Se per motivi di sicurezza il server<br>register\_globals su OFF non possiamo usare<br>variabili (con il loro nome) se non dopo<br>dall'array \$\_GET nel seguente modo (n<br>destinazione, nel nostro esempi destinazione, nel nostro esempio index.php): dall'array \$\_GET nel seguente modo (nella pagina di variabili (con il loro nome) se non dopo averle ricavate register\_globals su OFF non possiamo usare direttam Se per motivi di sicurezza il server ha impostato (nella ha impostato<br>direttamente le averle ηg pagina di<br>index.php): **LICAVAG**
- $\mathcal{L}_{\mathcal{A}}$ destinazione, nel nostro esempio<br>\$ciao=\$\_GET['ciao']; \$ciao2=\$\_GET['ciao2'];<br>Adesso possiamo usare le due variabili \$ciao=2 Adesso possiamo usare le due variabili \$ciao=2 e \$ciao2=4 \$ciao=\$\_GET['ciao']; \$ciao2=\$\_GET['ciao2'];  $\sigma$  $$c$ iao $2=4$

A. Longheu - Linguaggi M-Z - Ing. Inf. 2007-2008 A. Longheu – Linguaggi M-Z – Ing. Inf. 2007-2008

#### Form in PHP**Form in PHP**

- $\mathcal{L}_{\mathcal{A}}$ potrebbe essere: Tornando alla form, il codice di visualizza.php (lato "server") potrebbe essere: Tornando <center>Riepilogo</center> <body> <html> alla form, il codice  $\triangle$ visualizza.php ("Tero" other")
- echo echo <center>Riepilogo</center><br><?php<br>echo "Ciao <b>\$nome \$cognome</b><br>>><br>".<br>echo "Questa e la tua email <br/><br>>\$email</b><br/>><br/>br>".<br>echo "Questa e la tua email <br/><br/>b>semail</b><br/>><br/>br>". echo echo echo "<br>ecco i tuoi commenti:<br><b>\$commenti</b>"; echo"<br > echo"<br> Tu navighi con la seguente connessione echo "<b>\$sport \$cinema \$donne \$forum</b><br> "; echo "<br> Sezioni che vorresti(puoi anche non echo "Questa e la tua email <b>\$email</b><br>"; echo "Ciao <b>\$nome \$cognome</b><br>"; echo sceglierne):<br>".<br>ho "<br>\$sport \$cinema \$donne \$forum</b><br> sceglierne):<br>"; :<b>\$linea</b><br>"; :<br />
stinea</b><br />
stinea</b></b></b> <br>ecco navighi<br>*Aer* tuoi commenti:<br><br/><br/>pytommenti</b>" CON **G** seguente anche connessione non

?>

</html> </body>

 $\blacksquare$ Una versione più completa potrebbe essere:<br></*HTML><BODY>*<br></*ATML*><*BODY>* Una versione più completa potrebbe essere: ?> echo "<BR>campi incompleti, devi tornare al <A if ( \$errore) { echo "Questa e la tua email <b>\$email</b><br>";} \$errore=true;<br>echo "<BR>Spiacente, devi compilare tutti i camp<br>echo "Ciao \$nome \$cognome<br>, la tua email è: \$email<br/><br/><br/> $\begin{array}{l} \mbox{\it 5.1cm\it 2cm\it 4cm\it 5cm\it 6cm\it 7cm\it 7cm\it 7cm\it 6cm\it 7cm\it 7cm\it 7cm\it 7cm\it 7cm\it 7cm\it$ echo "<b>\"\$email\"</b> non e un email valida"; if (!ereg(\$pattern,\$email)) {  $\mathcal{L}^{\mathcal{P}}(\mathcal{P}^{\mathcal{P}}(\mathcal{P}^{\mathcal{P$ echo "Ciao \$nome \$cognome<br>, la tua email è: \$email<br>";} echo "<BR>Spiacente, devi compilare tutti i campi<b \$errore=true; if ( (\$nome == "") || (\$cognome == "") || (\$email = \$errore=false; </BODY></HTML> }else{<br>echo "Questa e la tua email <br/> <br/>b>\$email</b><br/>><br/>th>";}<br>echo "Questa e la tua email <br/> <br/>b>\$email</br/> <br/> $\label{eq:1} \begin{array}{ll} \mbox{if}\ (\mbox{$\xi$-error},\mbox{$\xi$})\ \mbox{if}\ (\mbox{$\xi$-error},\mbox{$\xi$-error})\ \mbox{if}\ (\mbox{$\xi$-error})\ \mbox$ <HTML><BODY> <\BODY></HTML> HREF=\"modulo.php\">modulo</A> ";} rore=false;  $\lambda$  (( $_{\mu\mu}$  == lleugh) || ( $_{\mu\mu}$  == auouous == auous)  $_{\mu}$ Form in PHP **Form in PHP** devi compilare tutti tornare campi<br/>br>";  $\mathcal{P}$  $\overline{\mathcal{Y}}$ 55

A. Longheu - Linguaggi M-Z - Ing. Inf. 2007-2008 A. Longheu – Linguaggi M-Z – Ing. Inf. 2007-2008

#### Form in PHP**Form in PHP**

 $\mathcal{L}_{\mathcal{A}}$ 9d ad un'altra pagina: I form possono puntare anche a se stessi invece che puntare I form <HTML> un'altra pagina: **CTWI** possono puntare anche a se stessi invece che puntare

echo "<FORM METHOD=POST ACTION=\"\$PHP\_SELF\">"; </BODY> </FORM> <INPUT TYPE="RESET" VALUE="Cancella!"> <INPUT TYPE="SUBMIT" VALUE="Invia le informazioni!"> <CENTER> <BODY> Ŗ 800Y> ?> XPL "<FORM METHOD=POST ACTION=|"\$PHP\_SELF|">","<br>"php" ==  $\beta$ ENTER> Á </HTML>

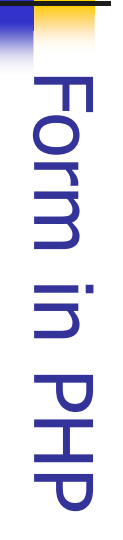

Come usare però al meglio il PHP\_SELF?. Possiamo creare una pagina con<br>un if. Cioè se il contenuto di una variabile è vuoto allora mostra il form altrimenti mostra un'altra cosa. un if. Cioè se il contenuto di una variabile è vuoto allora mostra il form Come usare però al meglio il PHP\_SELF?. Possiamo creare una pagina con

 $\blacksquare$ 

altrimenti mostra un'altra cosa.<br><*HTML><BODY><?php<br>if ( (empty(\$nome)) // (empty<br># esegue questa parte perché<br># esegue questa parte perché* echo "elaborazione...<Bk>";<br>echo "Le informazioni sono... nome: \$nome , cognome: \$cognome";<br>}<br>?></BODY></HTML> echo "Le informazioni sono... nome: \$nome , cognome echo "elaborazione...<BR>";  $\int$  else  $\{$ echo "</FORM>"; echo "<INPUT TYPE=\"RESET\" VALUE=\"Cancella!\">"; echo "Cognome? <BR><INPUT<br>echo "Cognome? <BR><INPUT<br>echo "<BR><BR><INPUT echo "<BR><BR><INPUT TYPE=\"SUBMIT\" NAME=\"submit\" echo "Cognome? <BR><INPUT TYPE=\"TEXT\" NAME=\"cognome\">"; echo "Nome? <BR> echo "Nome? <BR> <INPUT TYPE=\"TEXT\" NAME=\"nome\" echo "<FORM METHOD=POST ACTION=\"\$PHP\_SELF\">"; ecno if ( (empty(\$nome)) || (empty(\$cognome))) { # esegue questa parte perché<HTML><BODY><?php VALUE=\"Invia le informazioni!\">"; # il form è stato inviato il form non è stato anco ra inviato : \$cognome"; ب<br>-<br>'>

 $\mathcal{L}_{\mathcal{A}}$ Quindi se la variabile nome o cognome sono vuote mostra il form Quindi se la variabile nome o cognome sono vuote mostra il form ?></BODY></HTML>

57

A. Longheu - Linguaggi M-Z - Ing. Inf. 2007-2008 A. Longheu – Linguaggi M-Z – Ing. Inf. 2007-2008

#### Form in PHP**Form in PHP**

- $\mathcal{L}_{\mathcal{A}}$ Per verificare che un form è stato inviato si può anche usare un campo nascosto, come indicato nell'esempio seguente: Per verificare che un form è stato inviato si può anche usare un campo
- <HTML><BODY>

<INPUT TYPE=\"TEXT\" NAME=\"nome\" VALUE=\"\$nome\"> Nome utente<BR> <CENTER><B><H3> Nuovo utente </H3></B></CENTER> \$form="<FORM METHOD=\"GET\" ACTION=\"\$PHP\_SELF\"> # metto tutto il form in una variabile nascosto, come indicato nell'esempio seguente:<br></*HTML><BODY># metro il form in una variabile<br># metto tutto il form in una variabile<br># metto tutto il form in una variabile<br>\$form="<FORM METHOD=|"GET|" ACTION=|"\$PHP\_SELF|">* <BR> Indirizzo<BR>

<INPUT TYPE=\"TEXT\" NAME=\"indirizzo\" VALUE=\"\$in dirizzo\"><BR> Indirizzo<BR><br><INPUT TYPE=|"TEXT|" NAME=|"indirizzo|" VALUE=|"\$indirizzo|"><BR><br><BR><br><BR>

<INPUT TYPE=\"HIDDEN\" NAME=\"stato\" VALUE=\"invia # ecco il campo nascosto

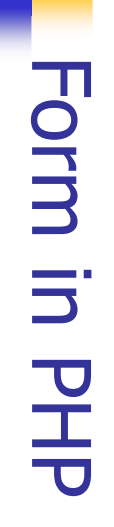

echo<br>echo \}<br>}}<br>}}<br>}} echo ?></BODY></HTML> echo "<B>\$nome</B> con indirizzo <B>\$indirizzo</B> echo "elaborazione...<BR>";  $\int$  else  $\{$ if ((\$errore\_nome) || (\$errore\_indirizzo)) {echo "<B>Errore:</B> Manca l'indirizzo <BR>";\$error if (empty(\$indirizzo)) { echo "<B>Errore:</B> Manca nome <BR>"; \$errore\_nome if (empty(\$nome)) { if(\$stato!="inviato"){\$errore\_indirizzo=0; \$errore\_nome=0; ЭG # se il campo nascosto non c'e mostra il form<br>if(\$stato!="inviato"){<br>#(\$stato!="inviato"){<br>} else {<br>} else {<br>if (emptv(\$nome)) { #ma se c'e controlli l'input # se il campo nascosto non c'e mostra il form # il form è# inizio a controllare \$errore\_indirizzo=0;<br># il form è stato inviato? ferrore\_nome=0; ho "elaborazione...<BR>";<br>1ho "<B>\$nome</B> cc<br>aggiunto"; inizio a controllare stato inviato? con indirizzo echo "\$form"; <B>sindirizzo</B> echo "\$form"; e\_indirizzo=1; } =1; } è stato 59

A. Longheu - Linguaggi M-Z - Ing. Inf. 2007-2008 A. Longheu – Linguaggi M-Z – Ing. Inf. 2007-2008

#### Form in PHP**Form in PHP**

informazioni nei campi nascosti, ad esempio<br>nome e indirizzo, il secondo chiede altre info<br>indirizzo e il terzo visualizza tutti i dati: <u>ഗ</u> indirizzo e il terzo visualizza tutti i dati: nome e indirizzo, il secondo chiede altre info e nasconde nome e informazioni nei campi nascosti, ad esempio il primo form chiede Si possono realizzare form a più pagine con passaggi di <HTML> **<HTML>** possouo realizzare TOLM  $\Omega$  $\sum_{i=1}^{n}$ esempio<br>Hipio il pagine  $\sigma$ con passaggi di<br>primo form chiede nasconde nome e  $\overline{\mathbf{e}}$ 

 $\mathcal{L}_{\mathcal{A}}$ 

<B>Qual è<FORM METHOD=GET ACTION="due.php"><br><HR><br><HR> <FORM METHOD=GET ACTION="due.php"> <BODY> <BODY>

<BR><BR> <B>Qual è il tuo nome completo?</B><BR><INPUT TYPE="text"<br>NAME="nome" SIZE=20><br>NAME="nome" SIZE=20> NAME="nome" SIZE=20> <BR><BR> il tuo nome completo?</B><BR><INPUT TYPE="

TYPE="text" NAME="telefono" SIZE=20> <B>Qual è<BR><BR> NAME="email" SIZE=20> <B>Qual è60 <BR><BR> <B>Qual è il tuo indirizzo email?</B><BR><INPUT TYPE="text"<br>NAME="email" SIZE=20><br>MAME="email" SIZE=20> il tuo indirizzo email?</B><BR><INPUT TYPE il tuo numero di telefono?</B><BR><INPUT

<BR><BR>

 $<$ BR> <BR>

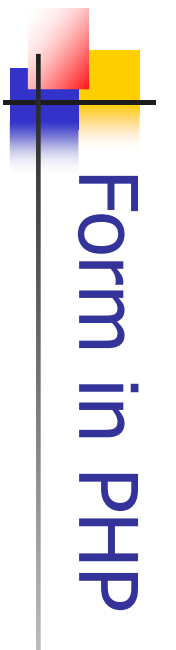

 $\mathcal{L}_{\mathcal{A}}$ ...continua... …continua…

<INPUT TYPE="reset" VALUE="Cancella!"> <INPUT TYPE="submit" VALUE="Pagina seguente"> <HR> </SELECT> <OPTION>Contanti <OPTION>Bonifico Bancario <OPTION>Assegno <OPI <OPTION SELECTED>Carta di Credito <SELECT NAME="pagamento" > <B>Come desideri effettuare il pagamento?</B><BR> <*OPTION>Contanti* <OPTION>Assegno<br><OPTION>Bonifico Bancario<br><OPTION>Bonifico Bancario <B>Come desideri effettuare il pagamento?</B><BR><br><SELECT NAME="pagamento" ><br><SELECT NAME="pagamento" > <INPUT CMPU) </BODY> </HTML> </FORM> *CT NAME="pagamento" >*<br>ION SELECTED>Carta di Credito<br>ION SELECTED>Carta di Credito TYPE="submit" VALUE="Pagina seguente"><br>TYPE="reset" VALUE="Cancella!">

A. Longheu - Linguaggi M-Z - Ing. Inf. 2007-2008 A. Longheu – Linguaggi M-Z – Ing. Inf. 2007-2008

61

#### Form in PHP**Horm in PHP**

La seconda form riceve i campi della prima sull'URL con il metodo GET, e li<br>propaga alla terza form tramite campi nascosti, cosi' saranno insieme ai<br>campi non nascosti di questa seconda form (quelli relativi alle informaz aggiuntive), tutti propagati con GET : campi non nascosti di questa seconda form (quelli relativi alle informazioni propaga alla terza form tramite campi nascosti, cosi' saranno insieme ai La seconda form riceve i campi della prima sull'URL con il metodo GET, e li

 $\mathcal{L}_{\mathcal{A}}$ 

<B>Giorno di ritiro del plico:</B><BR> </SELECT><BR><BR> <OPTION>Piccione viaggiatore <OPTION>Silver Star <B>Tipo di servizio:</B><BR><br><SELECT NAME="tipo\_consegna" ><br><SELECT NAME="tipo\_consegna" ><br><OPTION SELECTED>Gold Star <OPTION SELECTED>Gold Star <SELECT NAME="tipo\_consegna" > <B>Tipo di servizio:</B><BR> <CENTER><H2>Seleziona le derenterente de l'altresserventerente de l'altresservente de l'altresservente de l'al<br><FORM METHOD=GET ACTION=  $<$ FORM METHOD=GET ACTION="tre.php"> <CENTER><H2>Seleziona le opzioni di consegna</H2></ <HTML><BODY> <B>Giorno di ritiro del plico: </B></br><br><SELECT NAME="giorno"> <OPTION>Silver Star<br><OPTION>Piccione viaggiatore<br></SELECT><BR><BR> opzioni di<br>I="tre.php"> consegna</H2></CENTER> CENTER>

</SELECT>

**SELECT>** 

<OPTION>Martedì<OPTION>Mercoledì<OPTION>Giovedì

<OPTION SELECTED>Lunedi<br><OPTION>Martedi<OPTION>Mercoledi<OPTION>Giovedi

<OPTION SELECTED>Lunedì <SELECT NAME="giorno">

קוסµס"פ"≻<br><"סקוסופ"

**ION SELECTED>** 

<OPT

 $\blacksquare$ echo echo echo echo value=\$pagamento>"; echo "<INPUT TYPE=\"HIDDEN\" NAME=\"pagamento\" echo "<INPUT TYPE=\"HIDDEN\" NAME=\"telefono\" value=\$telefono>"; echo "<INPUT TYPE=\"HIDDEN\" NAME=\"email\" value=\$email>"; echo "<INPUT TYPE=\"HIDDEN\" NAME=\"nome\" value=\$n \$telefono=(urlencode(\$telefono)); \$telefono=(urlencode(\$telefono)); \$email=(urlencode(\$email)); \$nome=(urlencode(\$nome)); </FORM></BODY></HTML> <INPUT TYPE="submit" VALUE="Pagina seguente"><br><INPUT TYPE="reset" VALUE="Cancella!"> <INPUT TYPE="reset" VALUE="Cancella!"> <INPUT TYPE="submit" VALUE="Pagina seguente"> <HR> value=\$pagamento>";<br>?> # ecco i campi nascosti all'interno del form ₩ \$email=(urlencode(\$email \$nome=(urlencode(\$nome) <?php<br># innanzitutto codifica i tre valori nascosti # innanzitutto codifica i tre valori nascosti ...*continua..*. …continua…ecco i campi nascosti all'interno del<br>"KINPUT TYPE=|"HIDDEN|"<br>"ho "KINPUT TYPE=|"HIDDEN|" FORM> WATHER AND THE Form in PHP **Form in PHP** LOdNI>" PE="reset" VALUE<br>PE="reset" VALUE TYPE=|"HIDDEN| TYPE= **WEDOCH,** ome>"; Torm 63

A. Longheu - Linguaggi M-Z - Ing. Inf. 2007-2008 A. Longheu – Linguaggi M-Z – Ing. Inf. 2007-2008

#### Form in PHP**Torm in PHP**

 $\mathcal{L}_{\mathcal{A}}$ 

infine la terza form riceve e stampa tutto:<br><*HTML*><*BODY>* .<br>>> echo "Il peso del plico è: <B>\$peso</B><BR>"; echo "Ritireremo il plico di: <B>\$giorno</B><BR>"; echo "Il tipo di servizio selezionato è: <B>\$tipo\_consegna</B><BR>"; echo "Il metodo di pagamento è: <B>\$pagamento</B><BR>"; echo "Il tuo numero di telefono è: <B>\$telefono</B> echo "Il tuo indirizzo email è: <B>\$email</B><BR>"; echo "Il tuo nome è: <B>\$nome</B><BR>"; \$telefono=(urldecode(\$telefono)); \$email=(urldecode(\$email)); \$nome=(urldecode(\$nome)); <?php infine la terza form riceve e stampa tutto: </TD></TR></TABLE></BODY></HTML> \$nome=(urldecode(\$nome)); <TR><TD> <TR><TH>Ecco le informazioni da te indicate</TH></T <TABLE BORDER=6 WIDTH=60% COLS=1> <H2>Consegne Spa ti ringrazia</B> <HTML><BODY> <\TD><\TR><\TABLE><\BODY><\HTML> <TR><TH>Ecco le informazioni da te indicate</TH></TR><br><TR><TD><br><TD> <H2>Consegne Spa ti ringrazia</b><br><TABLE\_BORDER=6\_WIDTH=60%\_COLS=1> <BR>";

#### Cookie in PHP **Cookie in PHP**

- $\blacksquare$  $\mathcal{L}_{\mathcal{A}}$ memorizzato nella memoria del browser o sul disco. Per inviate cookie<br>devono essere attivati dal browser del client. Quando si invia un cookie<br>essere emessi prima di qualisiasi codice php o html. Questi non devono<br>superar I Cookie sono il metodo più comune per la memorizzazione dello stato nel<br>web. Il cookie è un piccolo file che contiene alcune informazioni e viene La sintassi per emettere un cookie è: componenti: Nome, Valore, Scadenza, Percorso, Dominio, Sicurezza. superare le dimensioni di 4 Kb. I cookie possono contenere fino a sei essere emessi prima di qualsiasi codice php o html. Questi non devono possiamo leggere solo quando l'utente torna sul sito. I cookie devono devono essere attivati dal browser del client. Quando si invia un cookie lo memorizzato nella memoria del browser o sul disco. Per inviare cookie web. Il cookie è un piccolo file che contiene alcune informazioni e viene I Cookie sono il metodo più comune per la memorizzazione dello stato nel
- setcookie(nome, valore, tempo, percorso, dominio, s  $<$ ?phpsetcookie ("test\_cookie","niente di particolare",time()+43200,"/"); echo "<BODY>"; echo "<HTML>"; # cookie.php # cookie.php<br>echo "<HTML>";<br>echo "<BODY>";<br>echo "<BODY>";<br>echo "Ciao cookie, i tuoi contenuti sono: \$test\_cookie";<br>echo "Ciao cookie, i tuoi contenuti sono: \$test\_cookie";

echo "Ciao cookie, i tuoi contenuti sono: \$test\_coo if (isset(\$test\_cookie)){  $\int$  else  $\{$ 

echo "Non ho trovato alcun cookie con il nome test\_cookie"; echo "</BODY>"; echo "</HTML>";?>

\~

65

A. Longheu - Linguaggi M-Z - Ing. Inf. 2007-2008 A. Longheu – Linguaggi M-Z – Ing. Inf. 2007-2008

#### Cookie in PHP **Cookie in PHP**

- $\mathcal{L}_{\mathcal{A}}$ Per eliminare un cookie possiamo fare in due modi:<br>setcookie ("nome del cookie");<br>. oppure mettere un tempo di scadenza negativo setcookie ("nome del cookie"); Per eliminare un cookie possiamo fare in due modi:
- setcookie ( "nome","","time()-43200,"/"); Possiamo vedere tutti i cookie che corrispondono al nostro sito tramite la variabile \$HTTP\_COOKIE\_VARS["nome"]; oppure mettere un tempo di ścadenza negativo<br>setcookie ( "nome", "" time()-43200,"/");<br>Possiamo vedere tutti i cookie che corrispondono al nostro sito tramite la<br>variabile \$HTTP\_COOKIE\_VARS["nome"];<br>I cookie si possono usa

 $\mathcal{L}_{\mathcal{A}}$ 

 $\blacksquare$ I cookie si possono usare ad esempio per personalizzare la pagina:

#se c'e allora ciao<br>if (isset(\$nome)){<br>echo "Ciao \$nome";<br>}else{<br>#altrimenti<br>echo "Non ti conosco<br>, nome</a>"; echo }?>echo "Non ti conosco :<a href=\"inserisci.php\">Ins echo "Ciao \$nome"; if (isset(\$nome)){ #altrimenti #se c'e allora ciao nome</a>";  $\zeta$ 

erisci il tuo

 $\tilde{z}$ 

tuo

href=|"inserisci.php|">Inserisci

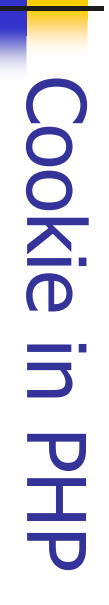

Ecco la pagina dove si inserisce il nome: Ecco la pagina dove si inserisce il nome:

Ecco la pagina che imposta il cookie (chiamata cookie2.php): Ecco la pagina che imposta il cookie (chiamata cook <input type="submit" value="invia"> <input type="text" name="nome1">  $<$ center $>$ <form method=get action="cookie2.php" $>$ **Cody bgcolor="blue">**<br><br> <br><tbr><tbr> <br><br><br><br> <body bgcolor="blue"> <center> <form method=get action="cookie2.php"><br><input type="text" name="nome1"><br><input type="submit" value="invia"><br></form> <html> </html> </body>

<a href=|"cookie1.php|"> VERIFICA</a>";<br>?> <a href=\"cookie1.php\"> VERIFICA</a>"; echo "cookie impostato setcookie ("nome", \$nome1,time()+2592000, "/");<br>echo "cookie impostato ... setcookie ("nome",\$nome1,time()+2592000,"/"); <?php

67

A. Longheu - Linguaggi M-Z - Ing. Inf. 2007-2008 A. Longheu – Linguaggi M-Z – Ing. Inf. 2007-2008

### Sessioni in PHP Sessioni in PHP

- $\mathcal{C}$ preservare dei dati fra più pagine web, perché esse<br>costituiscono un unico collegamento logico (sessione,<br>appunto) effettuato da un utente/client. Il supporto si rende<br>indispensabile perché il protocollo HTTP è stateless, connessione nuova ogni volta. da una pagina ad un'altra, a livello di HTTP, implica una conserva informazioni sullo stato precedente, per cui passare indispensabile perché il protocollo HTTP è stateless, ossia non appunto) effettuato da un utente/client. Il supporto si rende costituiscono un unico collegamento logico (session preservare dei dati fra più pagine web, perché esse La sessione è un supporto offerto dal PHP per permettere di La sessione è un supporto offerto dal PHP per<br>preservare dei dati fra più pagine web, r permettere di<br>, perché esse
- × implicitamente tramite session\_register()) se uno specifico<br>di sessione sia stato inviato con la richiesta. In questo caso,<br>precedente ambiente salvato viene ricreato. Quando un visitatore accede al sito,<br>automaticamente (se session.auto\_start è<br>richiesta (esplicitamente tramite si arbitrari di variabili che vengono preservate secondo richiesta.<br>Quando un visitatore accede al sito, PHP controllerà  $\equiv$ precedente ambiente salvato viene ricreato. di sessione sia stato inviato con la richiesta. In questo caso, il implicitamente tramite session\_register()) se uno s richiesta (esplicitamente tramite session\_start() o automaticamente (se session.auto\_start è settato a 1) o su Quando un visitatore accede al sito, PHP controllerà arbitrari di variabili che vengono preservate secondo richiesta. Il supporto delle sessioni permette di registrare numeri supporto delle sessioni permette  $\overline{a}$ pecifico idition di contro idition di contro di contro di contro di contro di contro di contro di contro di co<br>Il segunto di contro di contro di contro di contro di contro di contro di contro di contro di contro di contro settato a 1 registrare numeri ns o

### Sessioni in PHP Sessioni in PHP

- $\mathcal{L}_{\mathcal{A}}$ Ci sono due metodi per propagare l'id di sessione:
- $\mathcal{L}_{\mathcal{A}}$
- $\mathcal{L}_{\mathcal{A}}$ Un parametro dell'URL
- $\mathcal{L}_{\mathcal{A}}$ Ci sono due metodi per propagare l'id di sessione.<br>I Cookies<br>Un parametro dell'URL<br>Il modulo di sessione supporta entrambi i i sicurezza). cosa che rende visibile l'id (eventuale problema di metodo incorpora l'id di sessione direttamente negli URL, accettarli ), non possiamo dipendere da questi. Il secondo essere a disposizione (i clients non sono costretti cookies sono ottimi, ma cookies sono ottimi, ma dal momento che possono non Il modulo di sessione supporta entrambi i metodi. I **SESSIONE** supporta dal momento che entrambi i metodi. possono non ad
- $\mathcal{L}_{\mathcal{A}}$ sull'URL, garantendo l'indipendenza dal<br>all'interno di HTTPS, protocollo sicuro comunicazione **COMUNICAZIONE** all'interno di HTTPS, protocollo sicuro perché cripta la sull'URL, garantendo l'indipendenza dal cookie, e operare La soluzione comunemente adottata è di propagare l'id cookie, e operare<br>perché cripta la di propagare l'id

69

A. Longheu - Linguaggi M-Z - Ing. Inf. 2007-2008 A. Longheu – Linguaggi M-Z – Ing. Inf. 2007-2008

### Sessioni in PHP Sessioni in PHP

La configurazione di track\_vars e register\_globals influenza come le

 $\mathcal{L}_{\mathcal{A}}$ 

- variabili di sessione vengono memorizzate una e più volte. Se track\_vars è attiva e register\_globals non è attiva, solo i
- Ī. \$HTTP! \$HTTP\_SESSION\_VARS. sessione ripristinate saranno disponibili nell'array possono essere registrati come variabili di sessione. Le variabili di membri dell'array associativo globale \$HTTP\_SESSION\_VARS ie<br>SESSION\_VARS.<br>SESSION\_VARS.<br>SESSION\_VARS.
- r. Esempio: Registrare una variabile con track\_vars attiva <?php if (isset(\$HTTP\_SESSION\_VARS['count'])) {
- \$HTTP\_SESSION\_VARS['count']++; } else {
- \$HTTP\_SESSION\_VARS['count'] = 0; } ?>
- $\mathcal{L}_{\mathcal{A}}$ L'uso di \$\_SESSION (o \$HTTP\_SESSION\_VARS con PHP 4.0.6 o precedente) è raccomandato per sicurezza e leggibilità del codice.
- Esempio: Registrare una variabile con track\_vars attiva<br>  $\frac{\cancel{5}{\cancel{5}}\cancel{7}}\cancel{7\cancel{7}}\cancel{7\cancel{6}}\cancel{5\cancel{5\cancel{5\cancel{5\cancel{5\cancel{7}}}}}}\cancel{7\cancel{7}}\cancel{7\cancel{6\cancel{5\cancel{5\cancel{5\cancel{6\cancel{7}}}}}}\cancel{7\cancel{7\cancel{6\cancel{5\cancel{6\cancel{7}}}}}}\cancel{7\cancel{7\cancel{7}}}\cancel{7\cancel{7\cancel{7}}}\cancel{7\cancel{7$ П Con \$\_SESSION o \$HTTP\_SESSION\_VARS, non si devono usare le funzioni session\_register(), session\_unregister(), e session\_is\_registered(). Gli utenti devono accedere alla variabile di

sessione come a una variabile normale.

### Sessioni in PHP Sessioni in PHP

- $\mathcal{L}_{\mathcal{A}}$ variabili di sessione saranno ripristinate in corrisponden<br>delle variabili globali. Dal momento che PHP ha bisogno<br>sapere quali variabili globali sono registrate come variabili<br>sessione , gli utenti devono registrare le va Se **register\_globals è attiva,** allora tutte le variabili globali<br>possono essere registrate come variabili di sessione e le funzione session\_register() sessione , gli utenti devono registrare le variabili con la sapere quali variabili globali sono registrate come variabili di delle variabili globali. Dal momento che PHP ha bisogno di variabili di sessione saranno ripristinate in corrispondenza possono essere registrate come variabili di sessione e le register\_globals è attiva, allora tutte le variabili globali corrispondenza  $\overline{a}$  $\overline{a}$  $\overline{\overline{\omega}}$
- Esempio: Registrare una variabile con register\_globals attiva <?php

 $\mathcal{C}$ 

\$count++; } ?>  $\int$  else  $\{$  $$count = 0;$ session\_register("count"); if (!session\_is\_registered('count')) {

A. Longheu - Linguaggi M-Z - Ing. Inf. 2007-2008 A. Longheu – Linguaggi M-Z – Ing. Inf. 2007-2008

### Sessioni in PHP Sessioni in PHP

L'esempio seguente dimostra come registrare una variabile e come collegare una pagina all'altra correttamente usando la variabile predefinita SID per l'id di sessione.

 $\mathcal{L}_{\mathcal{A}}$ 

Esempio: Contare il numero di accessi di un singolo utente <?php

 $<$ ?php echo  $\mathfrak{sount};$  ? $>$  volte. $<$ p $>$ ; Salve visitatore , hai visitato questa pagina \$count++; } ?>  $\int$  else  $\{$  $$count = 1;$ session\_register('count'); if (!session\_is\_registered('count')) {

--;^ <?php echo SID?> è necessario per preservare l'i d di sessione nel caso in cui l'utente abbia disattivato i cookies ?-->  $<$ A HREF="nextpage.php?<?php echo SID?>">clicca qui $<$ Per continuare, /A> Gli URL non relativi si presume che puntino a siti esterni e quindi non

hanno il SID, perchè sarebbe rischioso per la sicurezza propagare il SID a

 $\overline{\phantom{a}}$ 

un altro server.

un altro server.

 $\approx$ 

71

### Sessioni in PHP Sessioni in PHP

- $\mathcal{L}_{\mathcal{A}}$ Funzioni e codici da usare nel caso che register\_globals sia attiva : Funzioni e codici da usare nel caso che register\_globals sia attiva :
- session\_start(); Funzione che apre una sessione.
- $\mathcal{L}_{\mathcal{A}}$
- $\mathcal{L}_{\mathcal{A}}$ session\_destroy(); Funzione che distrugge una sessione.
- $\mathcal{L}_{\mathcal{A}}$ session\_register("..."); Salva una variabile nella sessione. (Si scrive solo il nome senza \$. Il valore della variabile va inserito nel codice sottostante, in pratica la macchina lo salva da sola.)
- п session\_unset(); Distrugge le variabile nella sessione.
- п \$PHPSESSID Il nome della variabile globale che contiene il codice univoco di 32 caratteri che distingue la sessione. (Se scriviamo echo \$PHPSESSID; scriviamo 32 caratteri a a video se la sessione è session\_destr(); Funzione che apre una sessione.<br>session\_register("..."); Salva una variabile nella sessione.<br>session\_register("..."); Salva una variabile nella sessione.<br>session\_register("..."); Salva una variabile nella
	- п Se per motivi di protezione non è possibile utilizzare direttamente la variabile \$PHPSESSID è possibile inserire la funzione session\_id();
- esempio \$PHPSESSID=session\_id(); п a seconda della versione del PHP, viene usata \$SID o SPHPSESSID

53

A. Longheu - Linguaggi M-Z - Ing. Inf. 2007-2008 A. Longheu – Linguaggi M-Z – Ing. Inf. 2007-2008

### Sessioni in PHPSessioni in PHP

 $\mathcal{L}_{\mathcal{A}}$ Solitamente una connessione si apre cosi: Solitamente una connessione si apre così:  $\frac{1}{2}$ 

session\_start();//Apriamo la sessione

*session\_start();/*<br>*session\_register(*<br>*session\_register(* '/Apriamo la sessione<br>'''nomevariabile");//Salviamo **PUN** 

session\_register("nomevariabile");//Salviamo una va riabile

・・・・/、 ...//Calcoli con la sessione...

nella sessione

nella sessione

nella sessione

:<br>>><br>>>

**C** 

Il codice per aprire una sessione va inserito prima del codice

Il codice per aprire una sessione va inserito prima del codice<br>HTML (prima del tag <HTML>).

HTML (prima del tag <HTML>).

...//Calcoli con la sessione...*Calcoli con la sessione...* 

\$nomevariabile2=...;//Definiamo la variabile2 \$nomevariabile=...;//Definiamo la variabile

/Definiamo la variabile2

\$nomevariabile=...;//Definiamo la variabile<br>\$nomevariabile2=...;//Definiamo la variabil

nella sessione<br>...//Calcoli con la sessione...<br>session\_register("nomevariabile2");//Salviamo

ariabile

**PUN** 

74

session\_register("nomevariabile2");//Salviamo una v

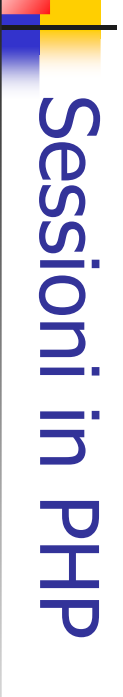

 $\mathcal{L}_{\mathcal{A}}$ Nel caso si voglia distruggere una sessione<br>riaprirne un'altra, magari perchè alcuni dati l<br>influenzino la pagina corrente si può scrivere così:<br></ influenzino la pagina corrente si può scrivere così: riaprirne un'altra, magari perchè alcuni dati non Nel caso si voglia distruggere una sessione e **Sessione** non  $\mathbf \sigma$ 

session\_unseti session\_unset(); session\_start( session\_start();//Distruggo la vecchia sessione );//Distruggo D vecchia **SCSSONG** 

*session\_destroy();<br>session\_start();//Apro* session\_start();//Apro una nuova sessione session\_destroy();

**CUVA PAONU SESSONE** 

...

A. Longheu - Linguaggi M-Z - Ing. Inf. 2007-2008 A. Longheu – Linguaggi M-Z – Ing. Inf. 2007-2008

75

### Sessioni in PHP Sessioni in PHP

Esempio di form con sessioni: il primo (ss1.php) crea una sessione e registra il nome e il dipartimento, il secondo (ss2.php) registra indirizzo e numero di telefono e il terzo (ss3.php) mostra le informazioni e le manda per email # ss1.php <?php

 $\mathcal{L}_{\mathcal{A}}$ 

<BODY><br><?php<br>\$form= "<CENTER><H2>Nuovo Impiegato</H2></CENTER><br><FORM ACTION=|"ss2.php|" METHOD=|"POST|"><br><B>Nome impiegato:</B><BR><br><BR><BR><BR>>>>> <BR><br><BR><BR><BR><br><BR><BR><BR><br><BR><BR> \$form="<CENTER><H2>Nuovo Impiegato</H2></CENTER> session\_register("nome","dipartimento"); ?> \$num\_impiegato =session\_id(); session\_start(); session\_start(); <BR><B>Dipartimento</B><BR> <INPUT TYPE=\"text\" NAME=\"nome\" SIZE=20> <B>Nome impiegato:</B><BR> <FORM ACTION=\"ss2.php\" METHOD=\"POST\"> <BODY> <HTML> \$num\_impiegato =session\_id();<br>session\_register("nome","dipartimento"); ?> <TWLH>

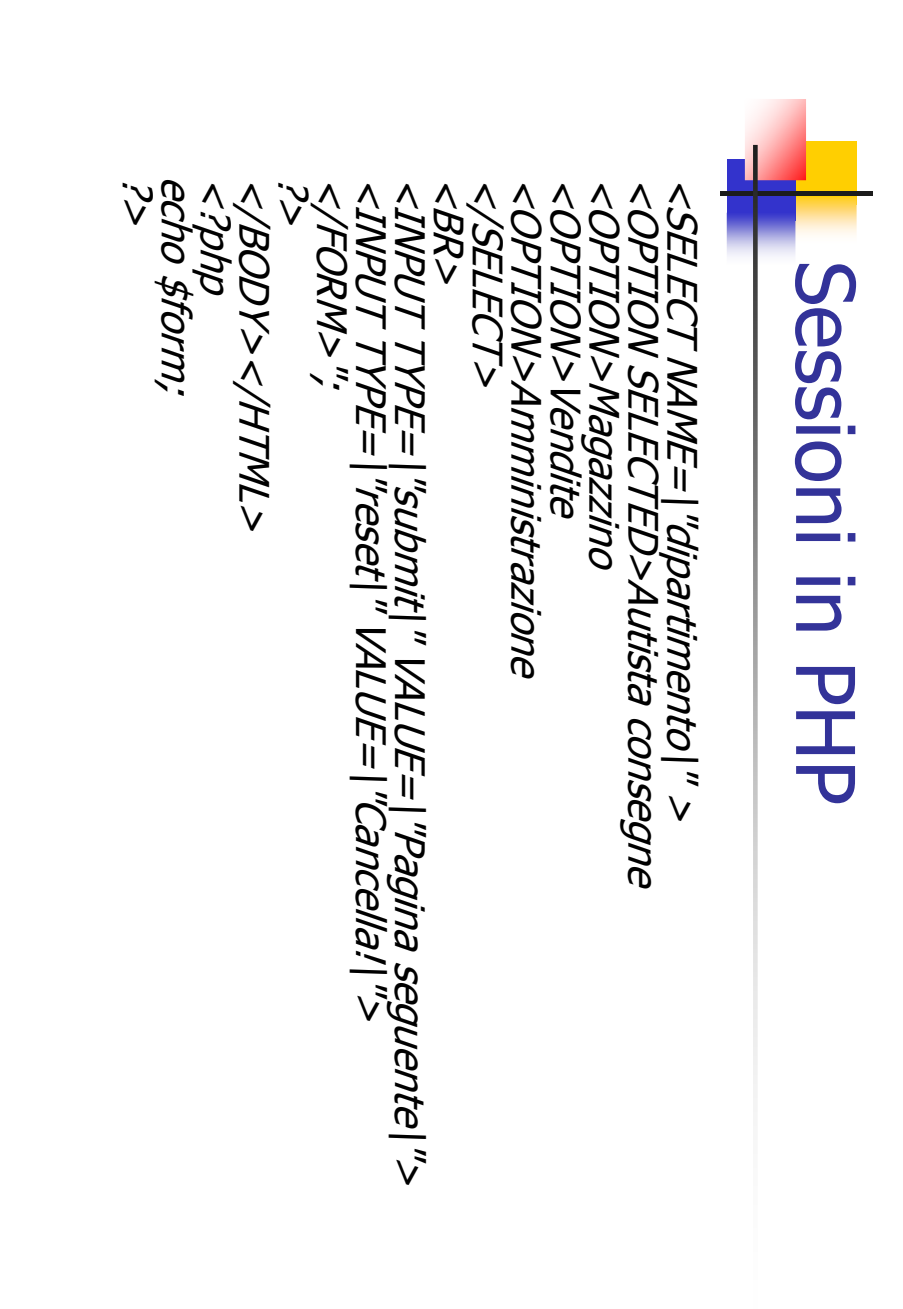

A. Longheu - Linguaggi M-Z - Ing. Inf. 2007-2008 A. Longheu – Linguaggi M-Z – Ing. Inf. 2007-2008

77

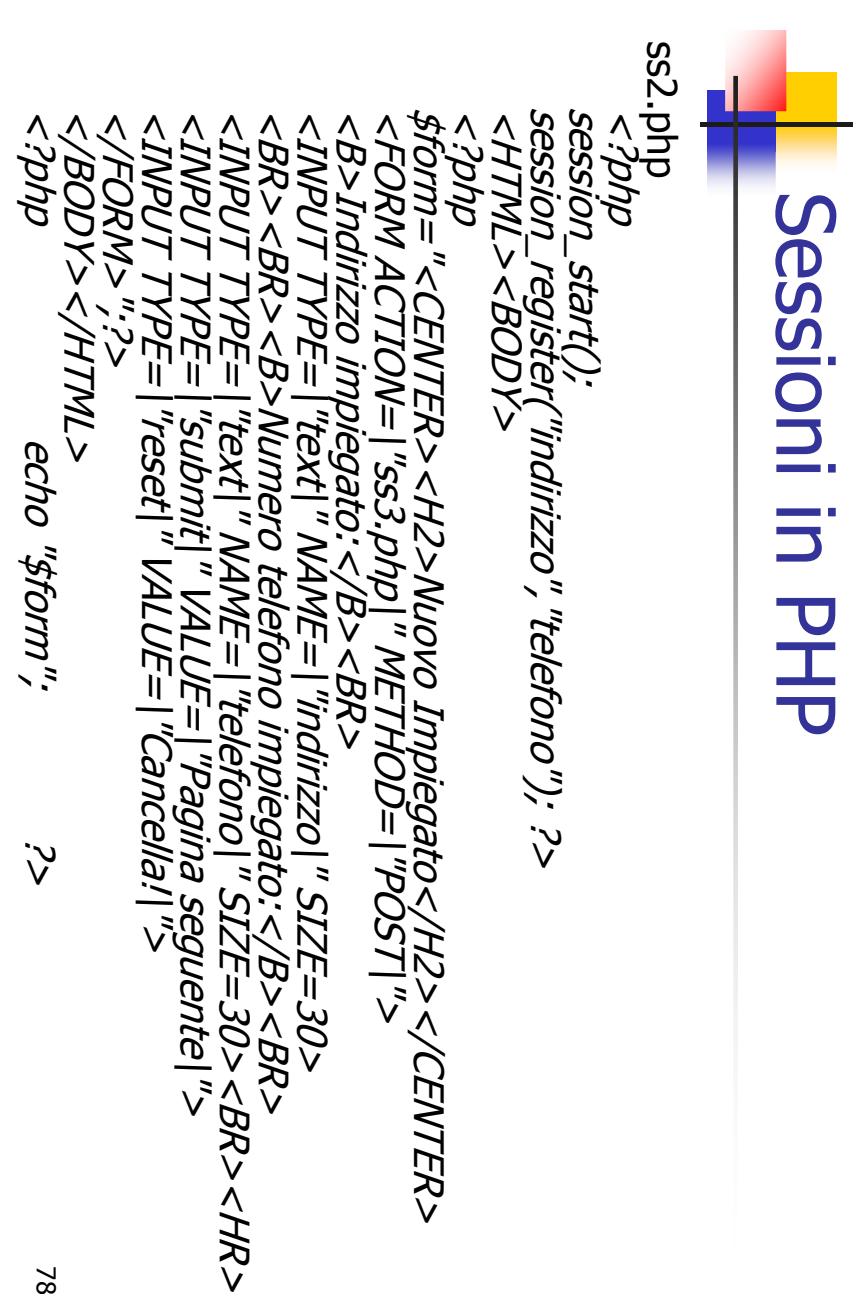

78

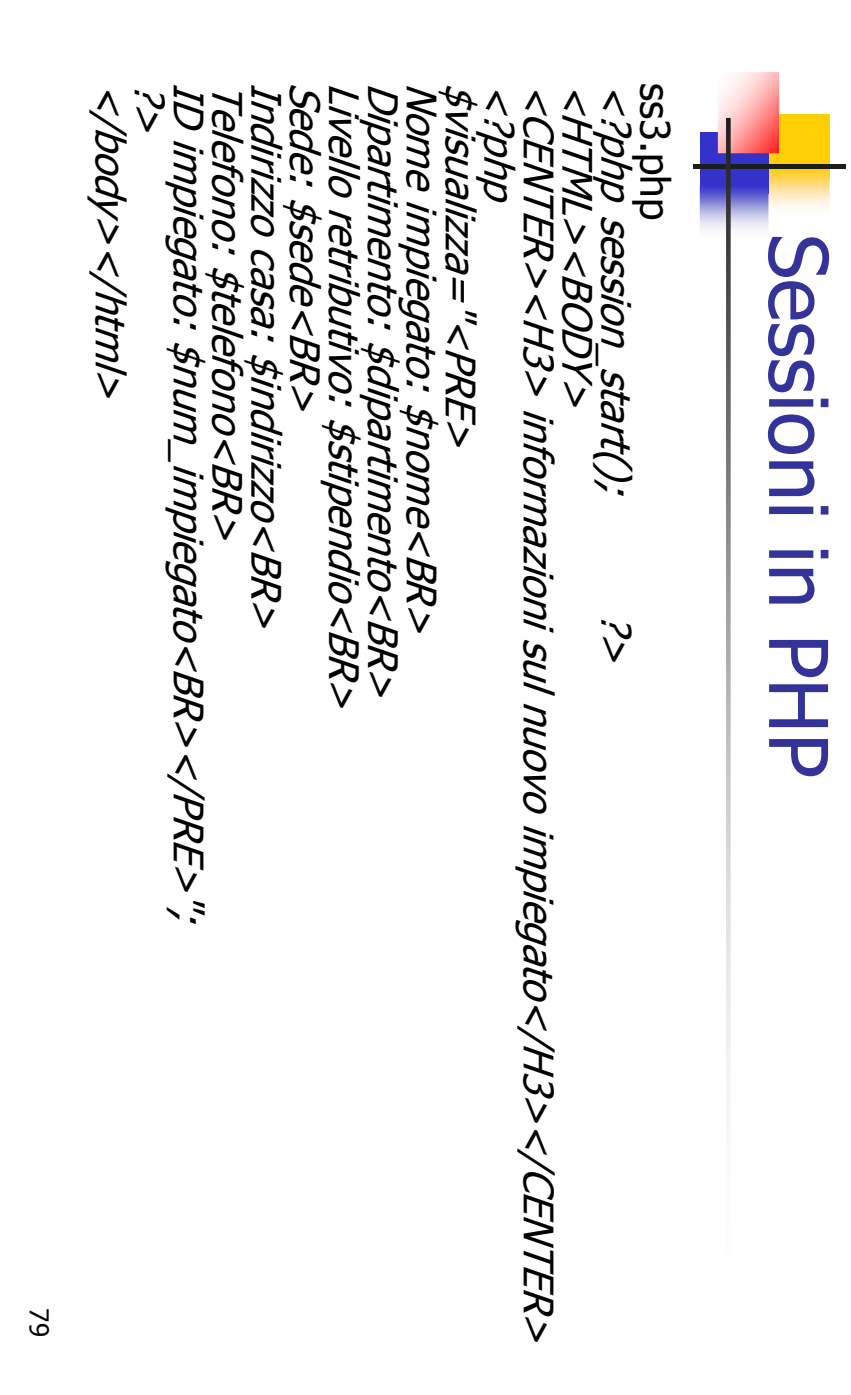

A. Longheu - Linguaggi M-Z - Ing. Inf. 2007-2008 A. Longheu – Linguaggi M-Z – Ing. Inf. 2007-2008

## Sessioni in PHP Sessioni in PHP

LIVELLO RETRIBÚ<br>INDIRIZZO CASA:<br>NUM TELEFONO: \$ SS3.php continuo<br><?*echo "\$visualizza";*<br><*?echo "\$visualizza";* ج><br>268907\_*destrol(* session\_destroy(); ID IMPIEGATO: \$num\_impiegato"; INDIRIZZO CASA: \$indirizzo \$info="Ecco le informazioni...\$header="Inserimento nuovo impiegato"; \$destinatario="vostraemail@nonso.it"; ss3.php continuoNUM TELEFONO: \$telefono<br>ID IMPIEGATO: \$num\_impiegato";<br>mail(\$destinatario,\$header,\$info);<br>eascion destrow"); mail(\$destinatario,\$header,\$info); NUM TELEFONO: \$telefono LIVELLO RETRIBUTIVO: \$stipendio DIPARTIMENTO: \$dipartimento NOME: \$nome \$header="Inserimento nuovo impiegato"; \$destinatario="vostraemail@nonso.it"; <?echo "\$visualizza"; ≸info="Ecco le informazioni...<br>NOME: \$nome DIPARTIMENTO: \$dipartimento TRIBU SAS. Sindirizzo TİVO: \$stipendio

# Variabili predefinite in PHP Variabili predefinite in PHP

- (Common Gateway Interface) sono: Le principali variabili predefinite secondo il protocollo CGI .e principali variabili predefinite<br>Common Gateway Interface) sono:<br>'**nformazioni del server** secondo  $=$ protocollo CGI
- Informazioni del server

 $\mathcal{L}_{\mathcal{A}}$ 

 $\mathcal{L}_{\mathcal{A}}$ 

 $\mathcal{L}_{\mathcal{A}}$ 

 $\mathcal{L}_{\mathcal{A}}$ 

 $\mathcal{L}_{\mathcal{A}}$ 

 $\overline{\phantom{a}}$ 

 $\blacksquare$ 

 $\blacksquare$ 

 $\mathcal{L}_{\mathcal{A}}$ 

 $\mathcal{L}_{\mathcal{A}}$ 

 $\mathcal{L}_{\mathcal{A}}$ 

 $\mathcal{L}_{\mathcal{A}}$ 

 $\mathcal{L}_{\mathcal{A}}$ 

 $\overline{\phantom{a}}$ 

 $\mathcal{L}_{\mathcal{A}}$ 

- Informazioni del server<br>SERVER\_SOFTWARE, il server<br>SERVER\_SOFTWARE, il server SERVER\_SOFTWARE, il server
- SERVER\_NAME, nome del server
- SERVER\_NAME, nome del server<br>SCRIPT\_FILENAME, percorso e nome dello script<br>SCRIPT\_NAME, nome dello script<br>Informazioni del Client<br>Enformazioni del Client SCRIPT\_FILENAME, percorso e nome dello script
	- SCRIPT\_NAME, nome dello script
- Informazioni del Client
- REMOTE\_HOST, nome del computer (ad esempio, dell'ISP)<br>REMOTE\_USER, nome dell'utente (se è presente l'autenticazione)<br>REMOTE\_ADDR, indirizzo del browser che fa la richiesta<br>Informazioni passate dal client al server<br>QUERY\_ST REMOTE\_HOST, nome del computer (ad esempio, dell'ISP) REMOTE\_USER, nome dell'utente (se è presente l'autenticazione)
	- REQUEST\_METHOD, get o post
	- REMOTE\_ADDR, indirizzo del browser che fa la richiesta
	- Informazioni passate dal client al server
	- QUERY\_STRING, è la parte dell'url dopo il punto interrogativo CONTENT\_LENGTH, lunghezza dei dati inviati
	- HTTP\_USER\_AGENT, nome del browser e sistema operativo

A. Longheu - Linguaggi M-Z - Ing. Inf. 2007-2008 A. Longheu – Linguaggi M-Z – Ing. Inf. 2007-2008

# Variabili predefinite in PHPVariabili predefinite in PHP

Altre (utili) variabili predefinite di php

 $\mathcal{L}_{\mathcal{A}}$ 

 $\blacksquare$ 

 $\mathcal{L}_{\mathcal{A}}$ 

 $\blacksquare$ 

- **Altre (utili) variabili predefinite di php<br>HTTP\_AUTH\_PW, password(se c'e autenticazione)<br>HTTP\_SELF, nome dello script<br>PHP\_SELF, nome dello script<br>HTTP\_COST\_VARS, array con coppie chiave-valore (post)<br>HTTP\_COOKIE\_VARY, arr** HTTP\_AUTH\_PW, password(se c'e autenticazione) HTTP\_AUTH\_USER, nome dell'utente(se c'e autenticazione)
- - PHP\_SELF, nome dello script
- HTTP\_POST\_VARS, array con coppie chiave-valore (post)
- $\mathcal{L}_{\mathcal{A}}$  $\mathcal{L}_{\mathcal{A}}$ HTTP\_GET\_VARS, array con coppie chiave-valore (get)
- $\blacksquare$ HTTP\_COOKIE\_VAR["PHPSESSID"]
- Contiene il valore dell' ID di sessione
- $\blacksquare$  $\mathcal{L}_{\mathcal{A}}$ Contiene il valore dell' ID di sessione<br>HTTP\_SERVER\_VAR["HTTP\_COOKIE"]<br>Contiene il valore di tutti i cookie<br>HTTP\_SERVER\_VAR["HTTP\_HOST"] HTTP\_SERVER\_VAR["HTTP\_COOKIE"]
- $\mathcal{L}_{\mathcal{A}}$ Contiene il valore di tutti i cookie
- HTTP\_SERVER\_VAR["HTTP\_HOST"]

 $\blacksquare$ 

 $\mathcal{L}_{\mathcal{A}}$ 

 $\mathcal{L}_{\mathcal{A}}$ 

 $\blacksquare$ 

 $\mathcal{L}_{\mathcal{A}}$ 

- Contiene il nome dell'host su quale risiede il server web Contiene il nome dell'host su quale risiede il server web<br>Contiene il nome dell'host su quale risiede il server web<br>HTTP\_SERVER\_VAR["REMOTE\_ADDR"]
- HTTP\_SERVER\_VAR["REMOTE\_ADDR"]
- Contiene l'indirizzo remoto del browser
- HTTP\_SERVER\_VAR["SCRIPT\_FILENAME"]
- $\blacksquare$ HITE SERVER WARL REPOLL ADDRET JUNE 1<br>Contiene l'indirizzo remoto del browser<br>HTTP\_SERVER\_VAR["SCRIPT\_FILENAME"]<br>Contiene il nome e il percorso completo dello script corrente<br>HTTP\_SERVER\_VAR["SERVER\_NAME"]<br>Contiene il nome Contiene il nome e il percorso completo dello script corrente
- $\mathcal{L}_{\mathcal{A}}$ HTTP\_SERVER\_VAR["SERVER\_NAME"]  $\blacksquare$ Contiene il nome del server web
- HTTP\_SERVER\_VAR["SERVER\_SOFTWARE"] Contiene il nome del server web<br>Contiene il nome del server web<br>HTTP\_SERVER\_VAR["SERVER\_SOFTWARE"]<br>Contiene il nome del server web

 $\mathcal{L}_{\mathcal{A}}$ 

 $\mathcal{L}_{\mathcal{A}}$ 

Contiene il nome del server web

82

## Upload di file in PHP Upload di file in PHP

- $\mathcal{L}_{\mathcal{A}}$ dicitura in più che<br>di un invio di file di un invio di file con post. Occorre tuttavia controllare dicitura in più che permette a php di capire che si L'upload di file si fa con un semplice form con una L'upload di file  $\overline{\omega}$ i fa con un semplice form con una<br>permette a php di capire che si tratta<br>con post. Occorre tuttavia controllare fa con  $\Xi$
- $\mathcal{L}_{\mathcal{A}}$ l'impostazione dei permessi sul file system <form method=post action="uploadit.php" <form l'impostazione dei permessi sul file system method = post action="uploadit; php"
- ENCTYPE="multipart/form-data">  $\mathcal{L}_{\mathcal{A}}$ L'input che permette di sfogliare (file dialog) è del tipo: <input type= file name="uploadfile">
- $\mathcal{L}_{\mathcal{A}}$ Quando si invia il file (uploadfile) php crea delle variabili ENCTYPE="multipart/form-data"><br>L'input che permette di sfogliare (file dialog) è del tipo:<br><input type= file name="uploadfile"><br>Quando si invia il file (uploadfile) php crea delle variabili<br>suploadfile\_size (nome e percors

nome e percorso)

- $\mathcal{L}_{\mathcal{A}}$ \$uploadfile\_name (nome e percorso)
- $\mathcal{L}_{\mathcal{A}}$ \$uploadfile\_size (dimensioni)
- $\mathcal{L}_{\mathcal{A}}$ \$uploadfile\_tupe (tipo)

 $\mathcal{L}_{\mathcal{A}}$ 

\$uploadfile

\$uploadfile (nome del file creato dopo l'invio) (tipo) nome del file creato dopo l'invio) dimensioni)

83

A. Longheu - Linguaggi M-Z - Ing. Inf. 2007-2008 A. Longheu – Linguaggi M-Z – Ing. Inf. 2007-2008

# Upload di file in PHP **Upload di file in PHP**

 $\mathcal{L}_{\mathcal{A}}$ il form d'invio può essere come segue:<br>  $\angle HTML > \angle BODY >$ <br>  $\angle FORM$ il form d'invio può essere come segue: <HTML><BODY>

<HUKI"<br>WENCTYPE="multipart/form-data<br><B>Inserisci il nome del file da inviare </B><br><INPUT TYPE=FILE NAME="uploadfile"><BR><BR><br><INPUT TYPE="SUBMIT" VALUE="Invia le informazioni!"><br><INPUT TYPE="RESET" VALUE="Cancella!"> </FORM></BODY></HTML> <INPUT TYPE="RESET" VALUE="Cancella!"> <INPUT TYPE="SUBMIT" VALUE="Invia le informazioni!" <INPUT TYPE=FILE NAME="uploadfile"><BR><BR> <B>Inserisci il nome del file da inviare </B>  $\epsilon$ FORM METHOD=POST ACTION="uploadit.php "ENCTYPE="multipart/form-data" > ACTION="uploadit.php

J. Una volta inviato ecco come si potrebbe accedere alle variabili: <HTML><BODY>

echo "nome del file locale creato dopo l'invio: \$up Una volta inviato ecco come si potrebbe accedere alle variabili:<br></r/7/4/2><*BODY>*<br><?p*hp*<br><?p*hp*<br>ec*ho "nome del file locale creato dopo l'invio: \$uploadfile|n";<br>echo "dimensioni del file in byte: \$uploadfile\_size|n",<br>e* loadfile\n"; echo "nome originale del file remoto: \$uploadfile\_name\n"; echo "dimensioni del file in byte: \$uploadfile\_size\n"; echo "<HR>"; echo "tipo di file: \$uploadfile\_type\n";

84

## Upload di file in PHP Upload di file in PHP

exit;} ?> } else {} else {{echo "Invio del file riuscito"; Ritorna al form per inviare il <A HREF="upload.html unlink(\$uploadfile); # cancella il file temporaneo if (copy(\$uploadfile,"/home/httpd/docs/\$uploadfile\_# lo copia in una nuova posizione if (\$uploadfile\_size < 3072 ) { # controlla innanzitutto le dimensioni del file (se if ( \$uploadfile == "none" ) {<br>echo "Non è stato inviato alcun file<BR >";<br>echo "<A HREF=|"upload.html|"> Ritorna al form </A>"; echo "<A HREF=\"upload.html\"> Ritorna al form </A>" echo "Non è# abbiamo veramente un file?<br>if ( \$uploadfile == "none" ) { if ( \$uploadfile == "none" ) { # abbiamo veramente un file? # Altri esempi di controlli…</BODY></HTML> # controlla innanzitutto le dimensioni del file (se è meno di 3 KB)<br>if (\$uploadfile\_size < 3072 ) {<br># lo copia in una nuova nosizione Altri esempi di controlli.. stato inviato alcun file<BR>"; echo "il file non deve superare 3 KB<BR>"; echo "Invio del file fallito";**}**  meno di 3 KB) name")) ">file</A> **}** 85

A. Longheu - Linguaggi M-Z - Ing. Inf. 2007-2008 A. Longheu – Linguaggi M-Z – Ing. Inf. 2007-2008

# Download di file in PHP Download di file in PHP

- $\mathcal{L}_{\mathcal{A}}$ contenuto direttamente agli Header spe<br>contenuto MIME. Nell'header ci devono essere: contenuto MIME. Nell'header ci devono essere: contenuto direttamente agli Header specificando il Quando vogliamo fare il download dobbiamo Quando vogliamo fare il download dobbiamo mandare il specificando mandare  $=$   $=$
- Content-type (tipo di documento)
- $\mathcal{L}_{\mathcal{A}}$  $\mathcal{C}$ Content-Disposition (destinazione del contenuto)
- Content-type (tipo di documento)<br>Content-Disposition (destinazione del contenuto)<br>Content-Description (descrizione del contenuto)
- $\mathcal{L}_{\mathcal{A}}$ Content-Description (descrizione del contenuto )  $\mathcal{L}_{\mathcal{A}}$
- Content-Length (lunghezza del contenuto)  $\mathcal{C}$ Content-type Application/octet-stream costringe il browser
- Content-Length<br>Content-type Application/octet-stream costringe il browser<br>ad aprire la finestra di salvataggio file; Content-Disposition<br>ha il valore "attachment", Content-Description per<br>esempio Download e Content-Length che stiamo per scaricare. che stiamo per scaricare.esempio Download e Content-Length la lunghezza del ha il valore "attachment", Content-Description per ad aprire la finestra di salvataggio file; Content-Disposition

# Download di file in PHP Download di file in PHP

 $\mathcal{L}_{\mathcal{A}}$ *While (\$file = rea*<br>*\$array\_file[] = \$*<br>*if ( \$file == ","*<br>\$*dim\_f=filesize('*<br>scho "<a href=|<br>echo "<a href=| Ecco una pagina di esempio:<br></*HTML><BODY>* Ecco una pagina di esempio: echo" echo "<BR>";downloadit.php?nome\_f=\$file&dim\_f=\$dim\_f\">\$file</a echo "<a href=\" \$dim\_f=filesize("docs/".\$file); foreach (\$array\_file as \$file) { \$array\_file[] = \$file;while (\$file = readdir(\$cartella)) { \$cartella = opendir('docs'); </BODY></HTML> if (  $$file == " " " // $file == " ""$ ) { # elenco dei contenuti di una cartella con link <b>Fai clic per scaricare i file</b><? <b>Fai clic per scaricare i file</b> <HTML><BODY> **}**  ?> \<br>|<br>| continue;**}** ><br>> ;<br>; 87

A. Longheu - Linguaggi M-Z - Ing. Inf. 2007-2008 A. Longheu – Linguaggi M-Z – Ing. Inf. 2007-2008

# Download di file in PHP Download di file in PHP

 $\mathcal{L}_{\mathcal{A}}$ Quando si clicca su un file, si va su downloadit.php: Quando si clicca su un file, si va su downloadit.php:<br> $\frac{1}{2}$ 

filename=\$nome\_file"); header("Content-Disposition: attachment; header("Content-type: Application/octet-stream"); header header

?> readfile(\$nome\_file); header("Content-Length: \$dimensioni\_file"); header("Content-Description: Download PHP");

m. fare scaricare il fileQuesta pagina non fa altro che ricevere le informazioni e ര

# Connessione database in PHP Connessione database in PHP

- $\overline{\phantom{a}}$  $\mathcal{L}_{\mathcal{A}}$ Sovente il php opera con un database per<br>informazioni che rendono dinamiche le pagine web Per utilizzare una connessione dobbiamo avere alcuni dati: informazioni che rendono dinamiche le pagine web Sovente il php opera con un database per reperire le reperire  $\overline{\sigma}$
- \$db\_password = "nostra password";<br>\$db\_database = "nome nostro database";<br>?> \$db\_host = "localhost";<br>\$db\_user = "nostro nome";<br>\* + = " = "nostro nome"; \$db\_database = "nome nostro database"; \$db\_password = "nostra password"; \$db\_user = "nostro nome"; \$db\_host = "localhost"; ا<br>د`
- $\mathcal{L}_{\mathcal{A}}$ Per connetterci ad un database MySql :
- \$xxx = mysql\_connect(\$db\_host,\$db\_user,\$db\_password); \$yyy=mysql\_db\_query(\$db\_database,"query",\$xxx); Per connetterci ad un database MySql :<br>
5xxx = mysql\_connect(\$db\_host,\$db\_user,\$db\_password);<br>
La prima per ottenere il valore della variabile resource, con la<br>La prima per ottenere il valore della variabile resource, con
- $\blacksquare$ vogliamo connettere. seconda duale cl vogliamo connettere. seconda dove specificare il nome del database al quale ci quale ci potremo riferire alla connessione da altre query, la La prima per ottenere il valore della variabile resource, con la potremo riferire alla connessione da altre query,<br>dove specificare il nome del database al quale  $\overline{\Omega}$  $\overline{\omega}$

89

A. Longheu - Linguaggi M-Z - Ing. Inf. 2007-2008 A. Longheu – Linguaggi M-Z – Ing. Inf. 2007-2008

# Connessione database in PHP Connessione database in PHP

- Vediamo le query fondamentali : Vediamo le query fondamentali :
- **The Contract** Inserire una riga: mysql\_db\_query(\$db\_database,"insert into ".\$db\_tabella."(nome, email) values('".\$nome."',
- '".\$email."')",\$xxx);
- **The Contract** La riga verrà aggiunta dopo l'ultima riga della tabella. Eliminare una riga: mysql\_db\_query(\$db\_database,"delete from
- ".\$db\_tabella." where id=5 and....",\$xxx);  $\mathcal{L}_{\mathcal{A}}$ Modificare una riga: mysql\_db\_query(\$db\_database,"update
- ".\$db\_tabella." set nome='".\$nome."', email='".\$email."' where id=5 and....",\$xxx);
- $\blacksquare$ Interrogare una tabella: mysql\_db\_query(\$db\_database,"select nome, email from ".\$db\_tabella." where id=5 ",\$xxx);
- **In the contract of the second second** Nel caso che all'interno di una query si utilizzi una variabile
- stringa si deve operare nel seguente modo: mysql\_db\_query(\$db\_database,"select nome, email from ".\$db\_tabella." where cognome=' ".\$cogn."' ",\$xxx);
- 

90

# Connessione database in PHP Connessione database in PHP

- $\overline{\phantom{a}}$ da abpinare con le query: da abbinare con le query: Lavorando con PHP e MySql possiamo utilizzare alcune funzioni Lavorando con PHP e MySql possiamo utilizzare alcune funzioni
- $\Box$ mysql\_affected\_rows(); Questa funzione restituisce il numero di<br>righe della tabella modificate dalla query.<br>*mysql\_num\_rows(\$query);* Questa \_ funzione \_ restituisce \_ il righe della tabella modificate dalla query. mysql\_affected\_rows(); Questa funzione restituisce il numero di
- $\Box$ numero di righe dopo una ricerca con 'select', ad esempio:<br>\$query=mysgl\_db\_query(\$db\_database,"select nome,<br>from "\$db\_tabella." where id=5",\$xxx);<br>\$hum=mysgl\_num\_rows(\$query);<br>xhhile (\$abc<\$num ){<br>........................ numero di righe dopo una ricerca con 'select', ad esempio: mysql\_num\_rows(\$query); wnile ( \$abc<\$num ){<br>\$caso = mysql\_result(\$query,\$abc,"nome");<br>\$caso2 = mysql\_result(\$query,\$abc,"email");<br>echo \$caso." = ".\$caso2."<br>";<br>\$abc++; \$caso2 = mysql\_result(\$query,\$abc,"email"); \$caso = mysql\_result(\$query,\$abc,"nome"); while ( \$abc<\$num ){ \$num=mysql\_num\_rows(\$query); from ".\$db\_tabella." where id=5 ",\$xxx); \$query=mysql\_db\_query(\$db\_database,"select nome, email Questa funzione restituisce il email

A. Longheu - Linguaggi M-Z - Ing. Inf. 2007-2008 A. Longheu – Linguaggi M-Z – Ing. Inf. 2007-2008

# Connessione database in PHP**Connessione database in PHP**

- $\Box$ righe Il risultato potrebbe essere: nome e la mail dei risultati trovati. (\$abc) a zero, ed infine con un ciclo while abbiamo scritto il righe dei risultati trovati, abbiamo impostato una variabile Abbiamo fatto una ricerca, poi abbiamo trovato il numero di Abbiamo nome Abbiamo fatto una ricerca, poi abbiamo trovato il numero di<br>righe dei risultati trovati, abbiamo impostato una variabile<br>(\$abc) a zero, ed infine con un ciclo while abbiamo scritto il Œ  $\overline{\omega}$ liail **Qel** risultati LTOVati.
- $\overline{\mathcal{L}}$  $\frac{1}{2}$ zzz = Il nome della colonna da cui prelevare il dat yyy = La variabile associata al numero di riga. Questa funzione<br>restituisce il valore<br>xxx = La variabile xxx = La variabile associata alla query di ricerca (select). restituisce il valore di una cella della tabella conoscendo: Questa funzione (come visto nell'esempio precedente gigi = zzz = Il nome della colonna da cui prelevare il dato. mysql\_result(xxx,yyy,"zzz");  $\mathbf{I}$ abc@def.i م<br>0 variabile essociata di una cella<br>associata alla associata Nisto della tabella and in the car<br>query di ricerca<br>query di ricerca uell'esempio  $\overline{\mathsf{p}}$ numero conoscendo: precedente) phoscendo:<br>a (select).<br>di riga.

91

\~

echo \$caso." = ".\$caso2."<br>";